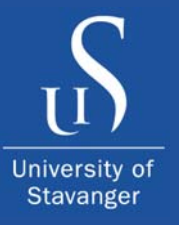

# **Broker Overlay Architecture for Decentralized Grid Management Management**

Abdulrahman Azab and Hein Meling

{abdulrahman.azab,hein.meling}@uis.no

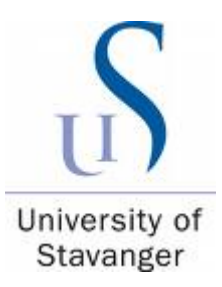

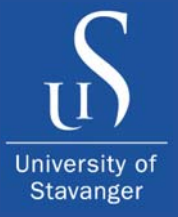

• **Machine Organization** - Flat

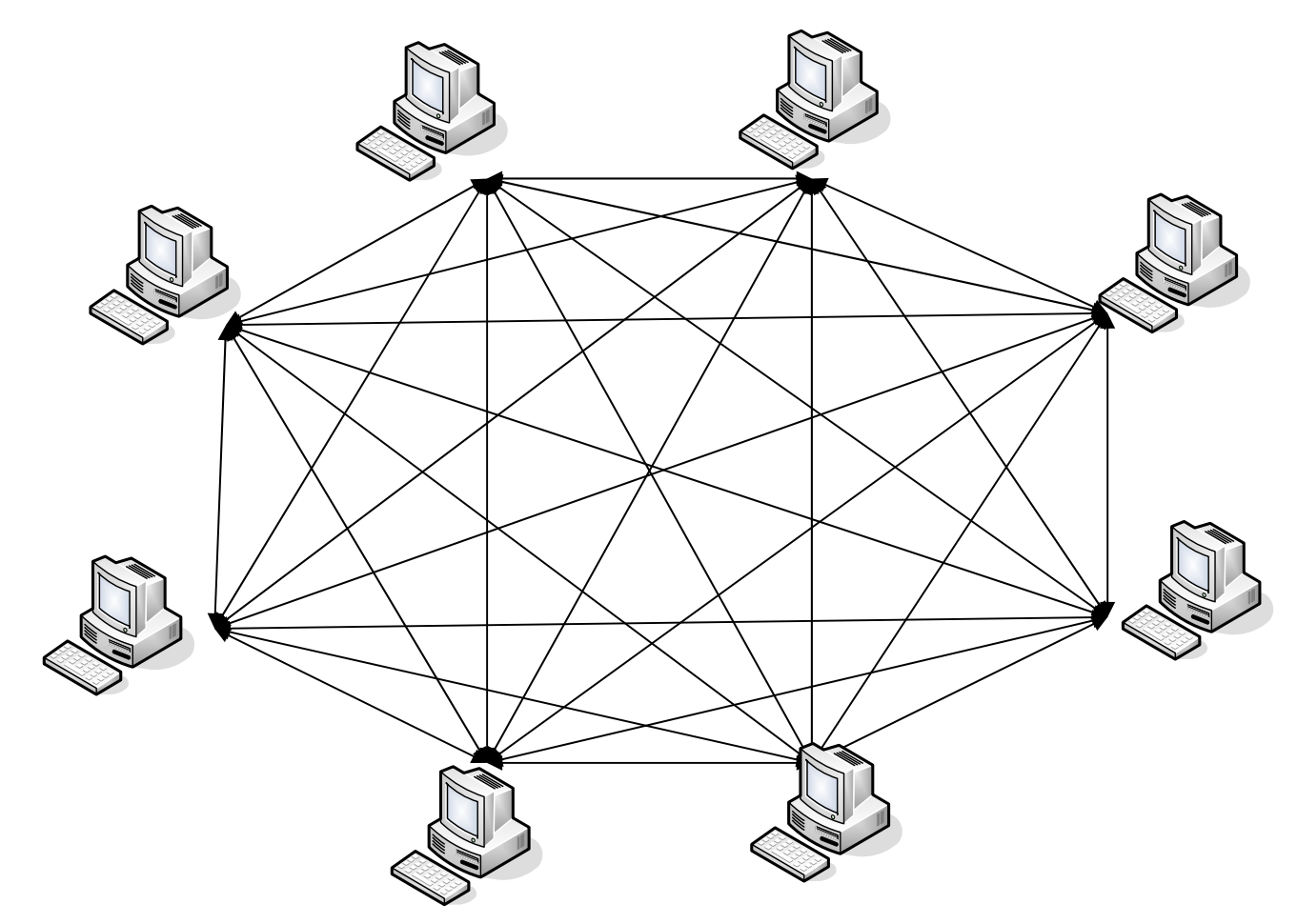

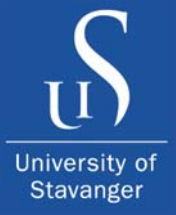

• **Machine Organization** - Hierarchical

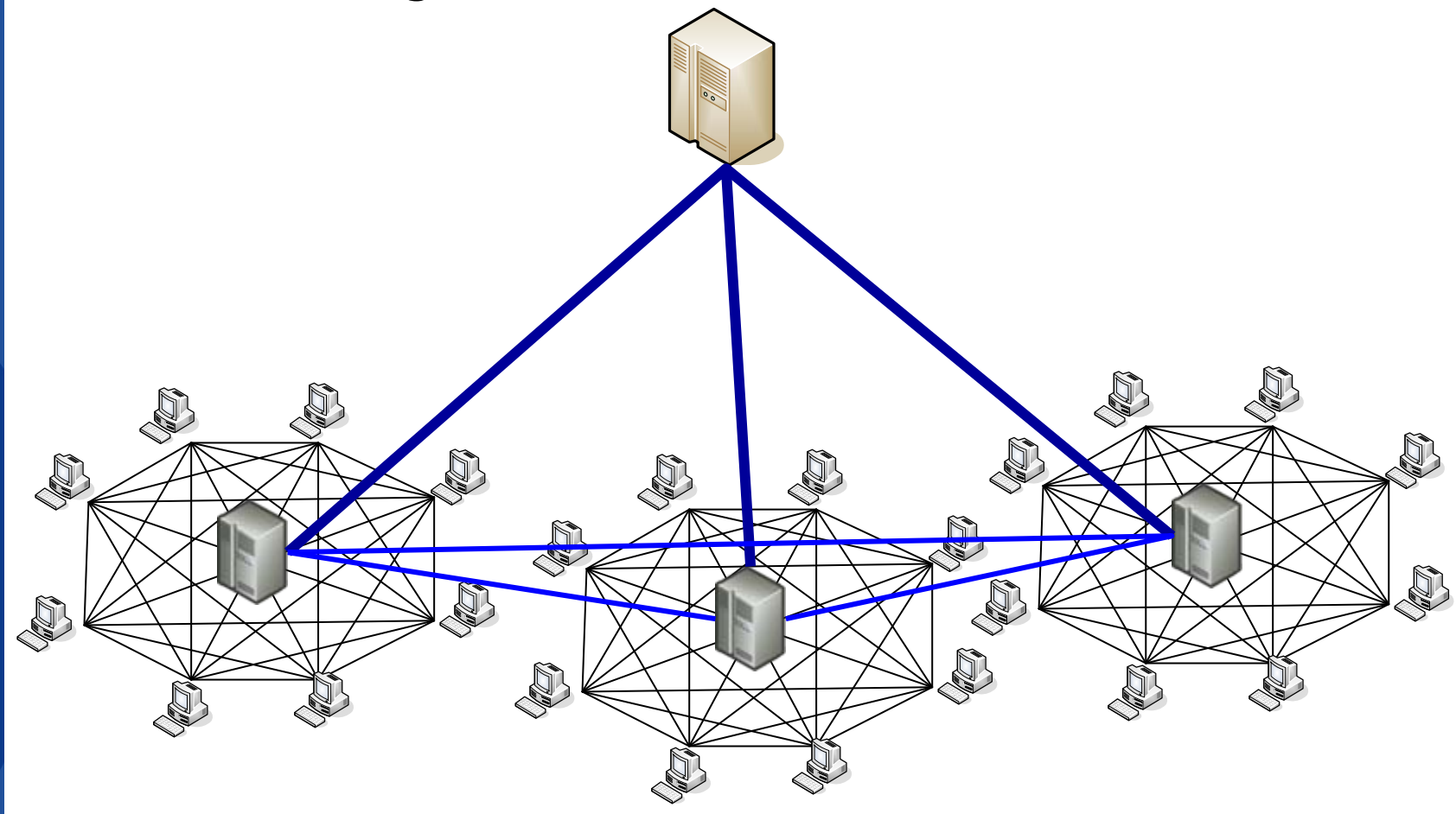

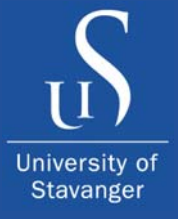

• **Machine Organization** - Cell

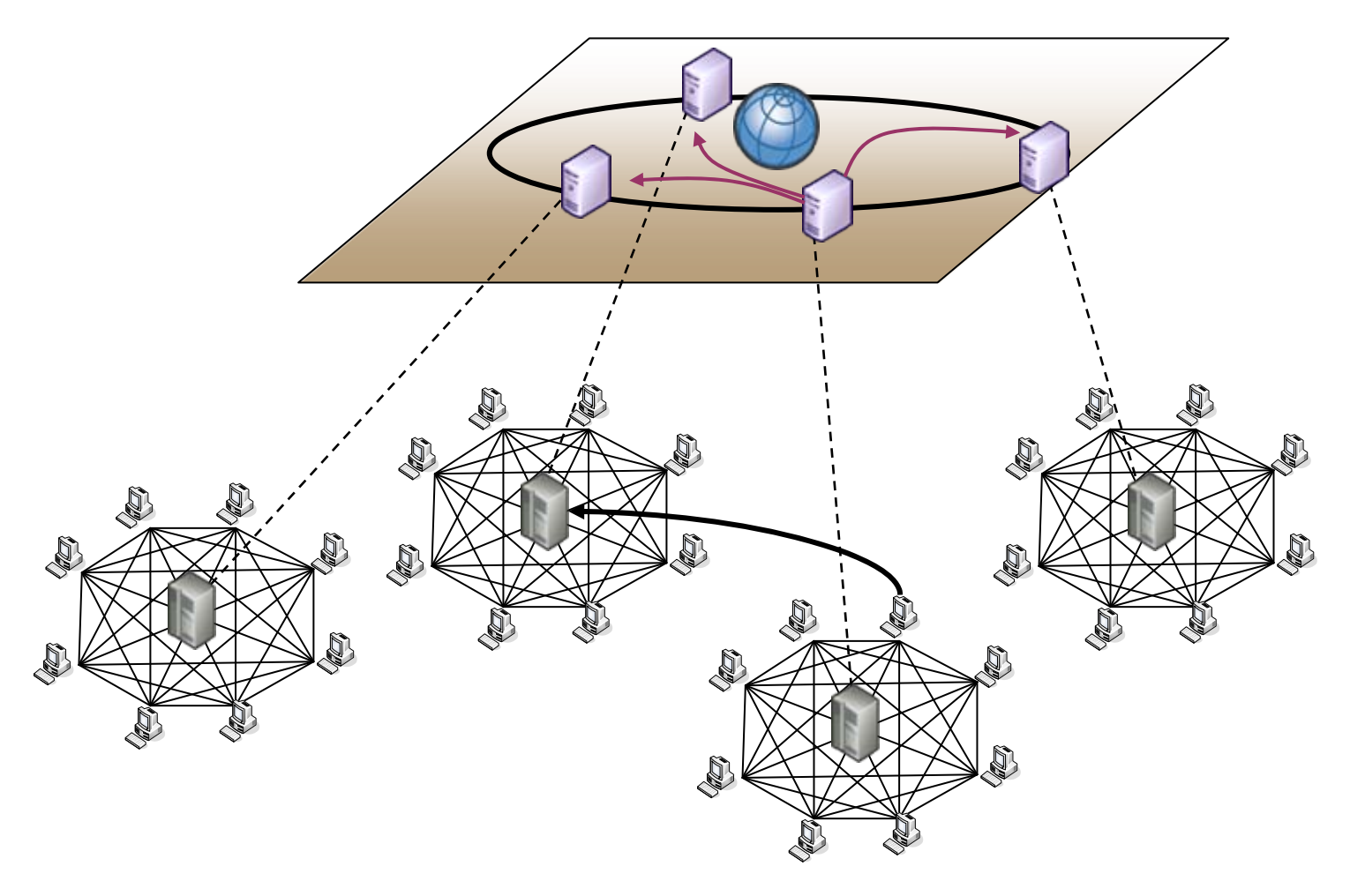

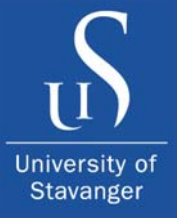

• **Scheduling** - Centralized

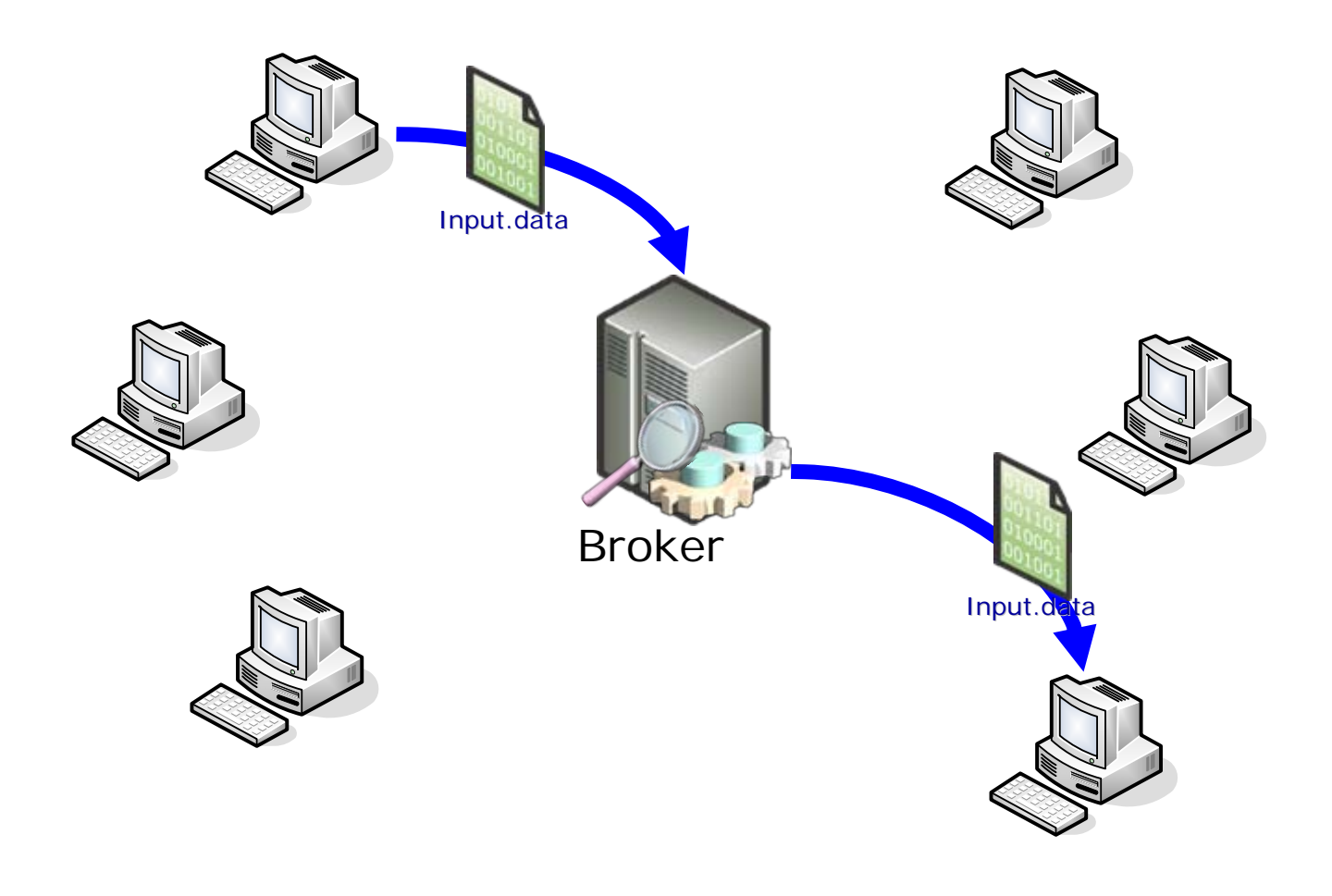

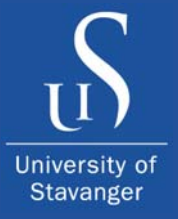

• **Scheduling** - Centralized

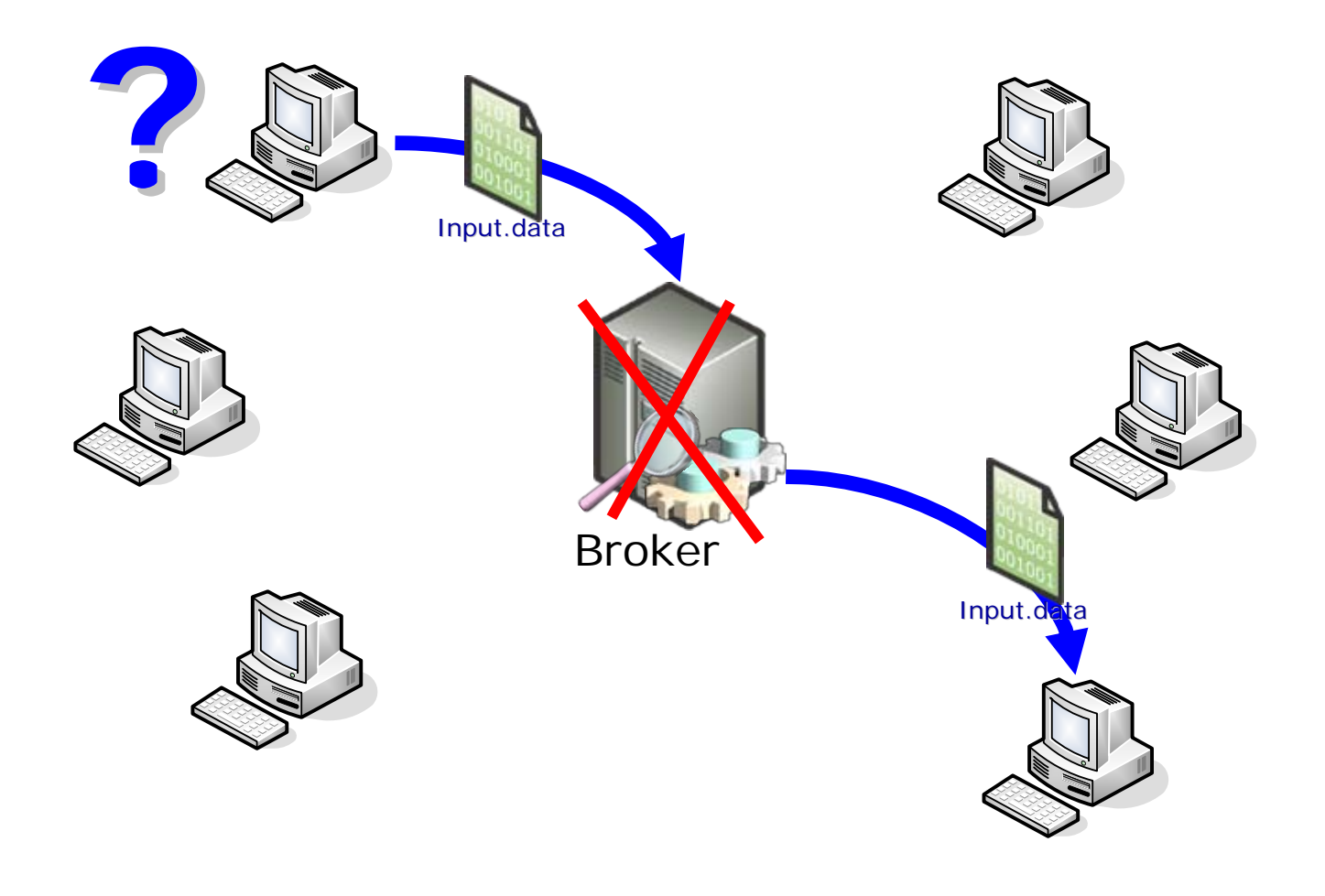

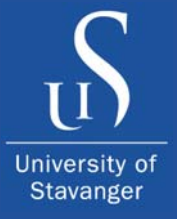

• **Scheduling** - Decentralized

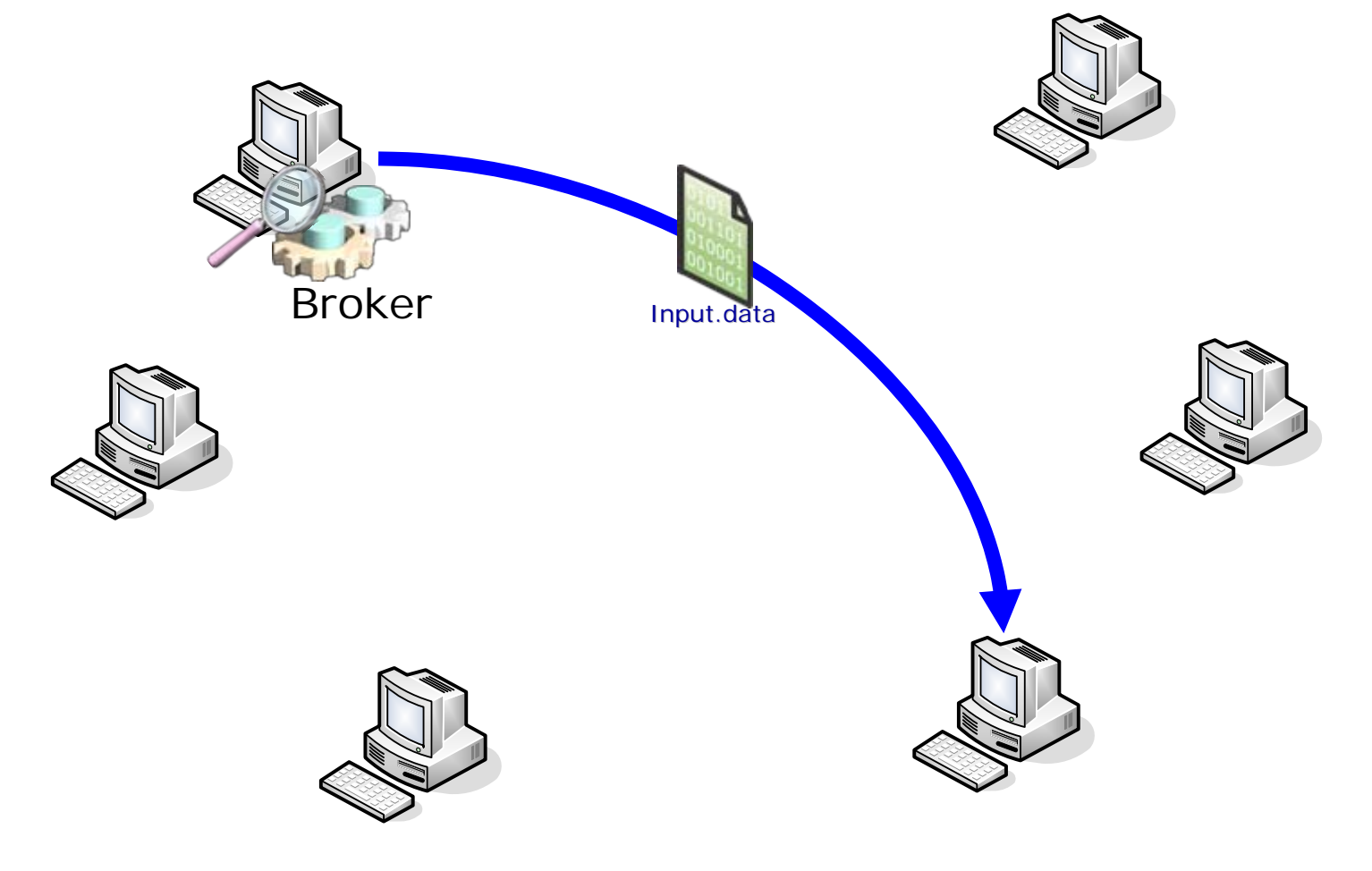

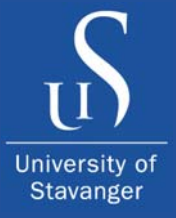

• **Scheduling** - Decentralized

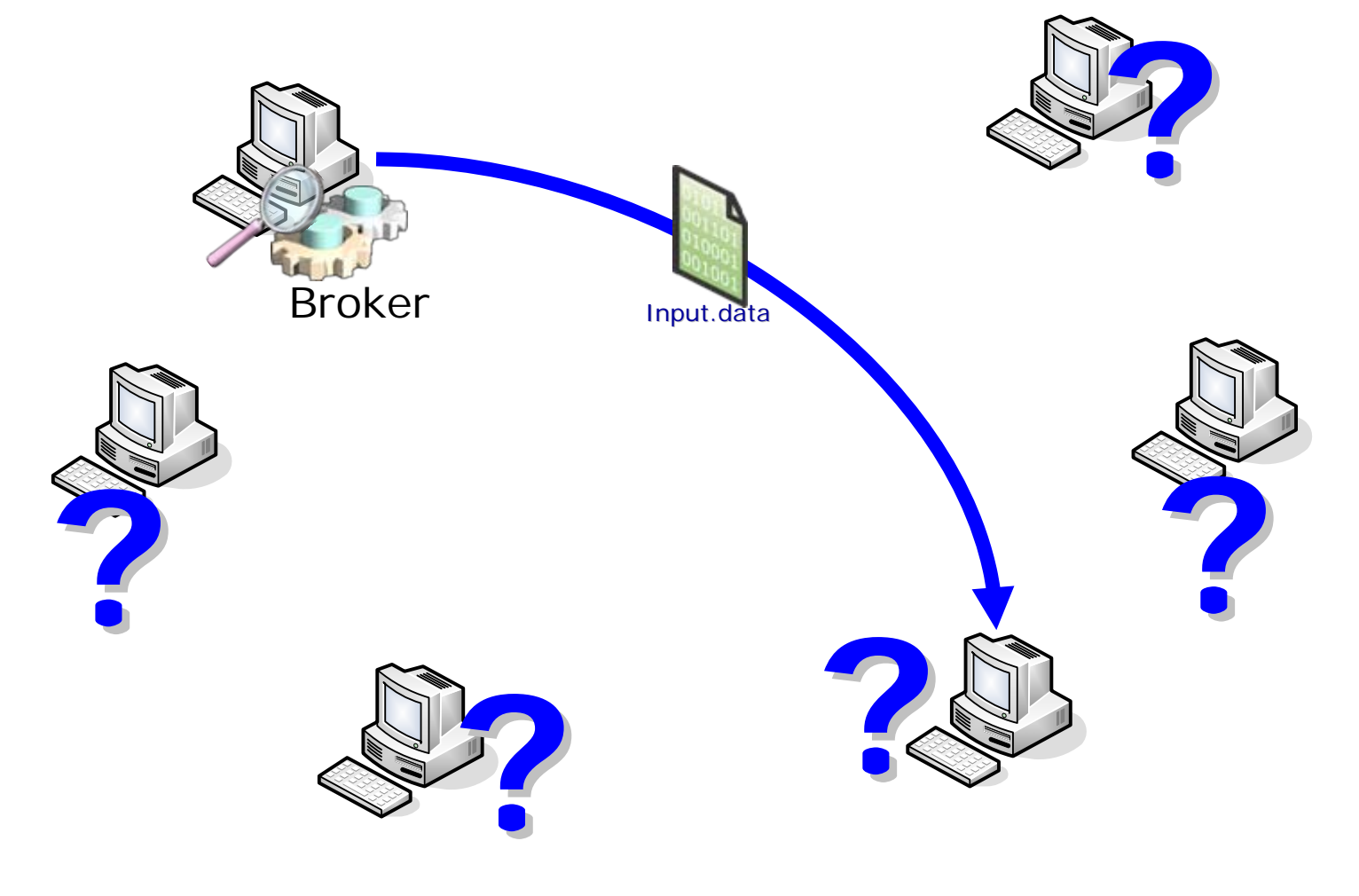

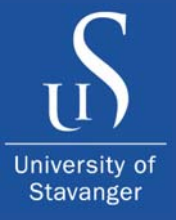

• **Failure Handling** – Worker Failure

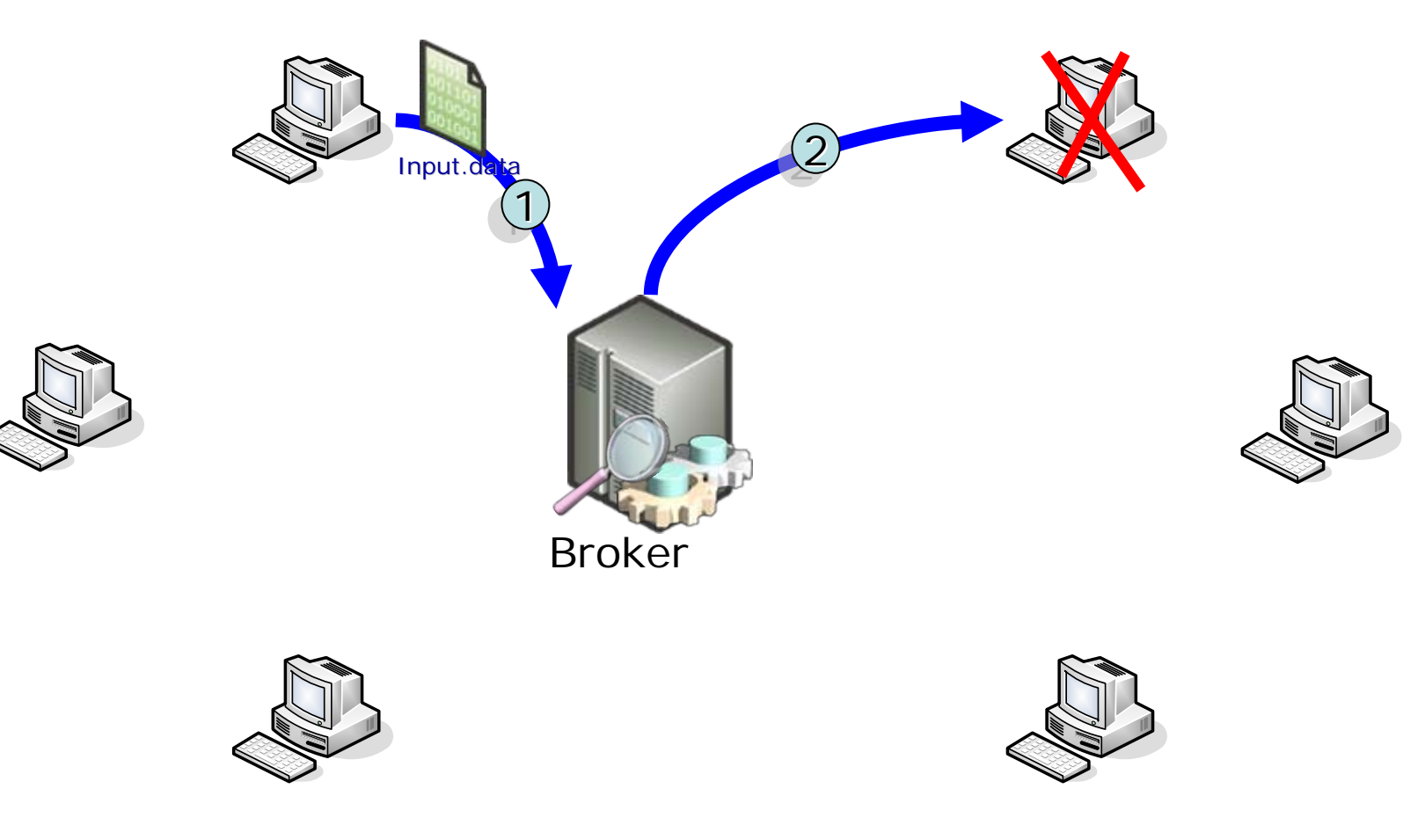

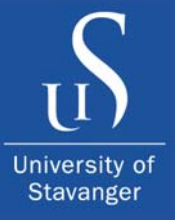

• **Failure Handling** – Broker Failure

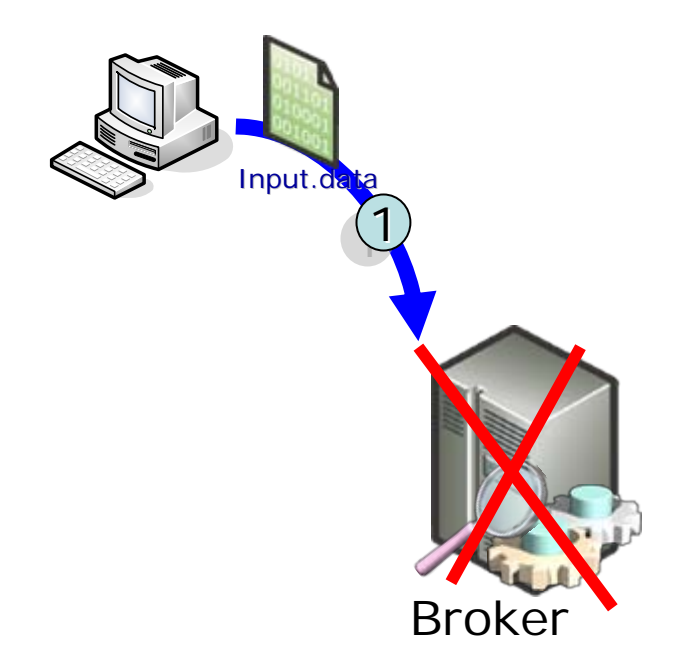

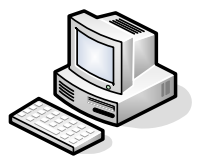

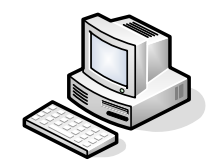

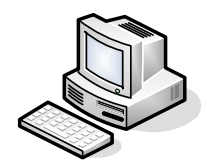

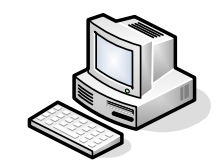

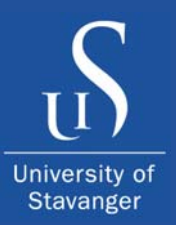

## Related Work

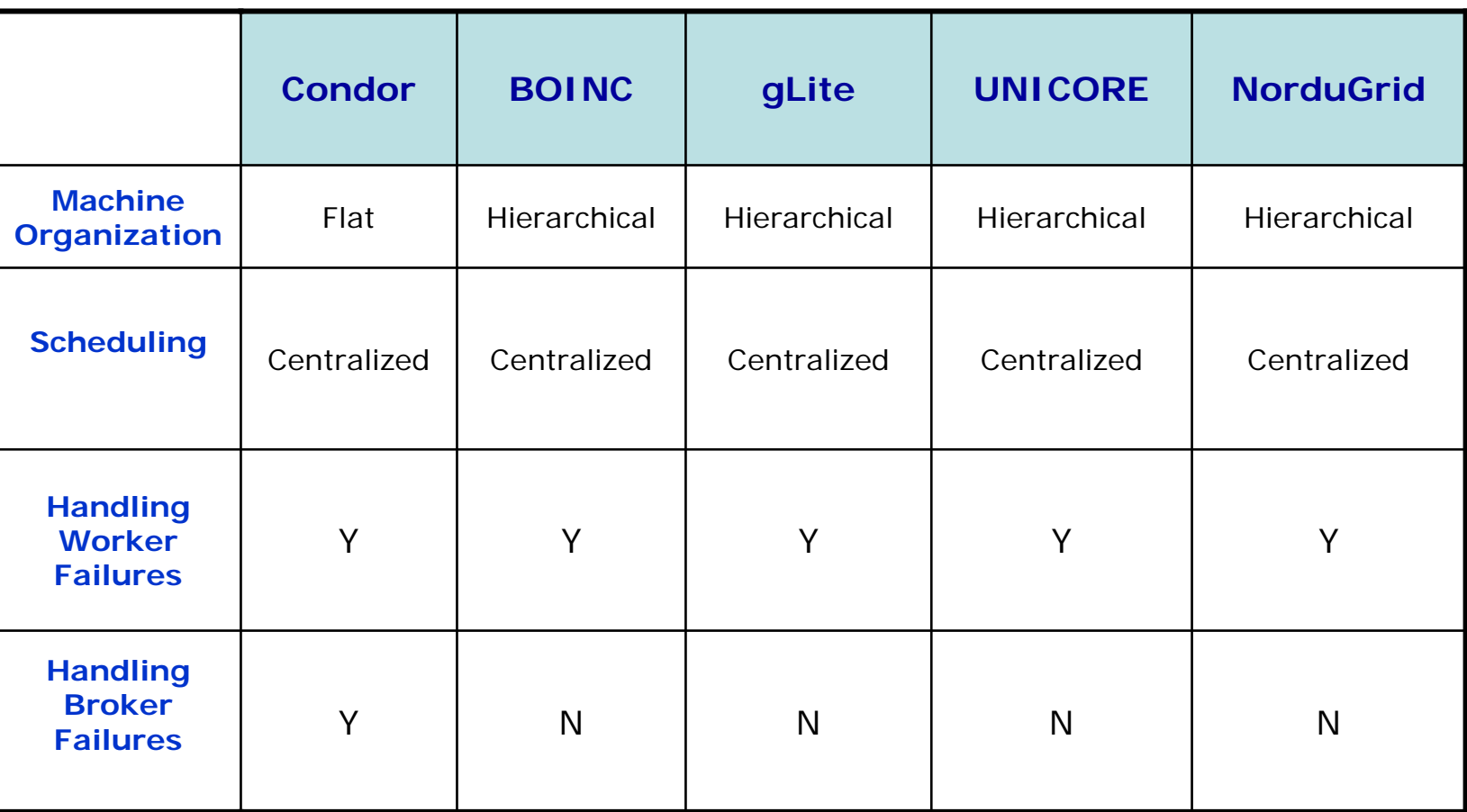

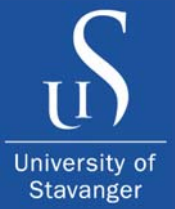

## Proposed Architecture

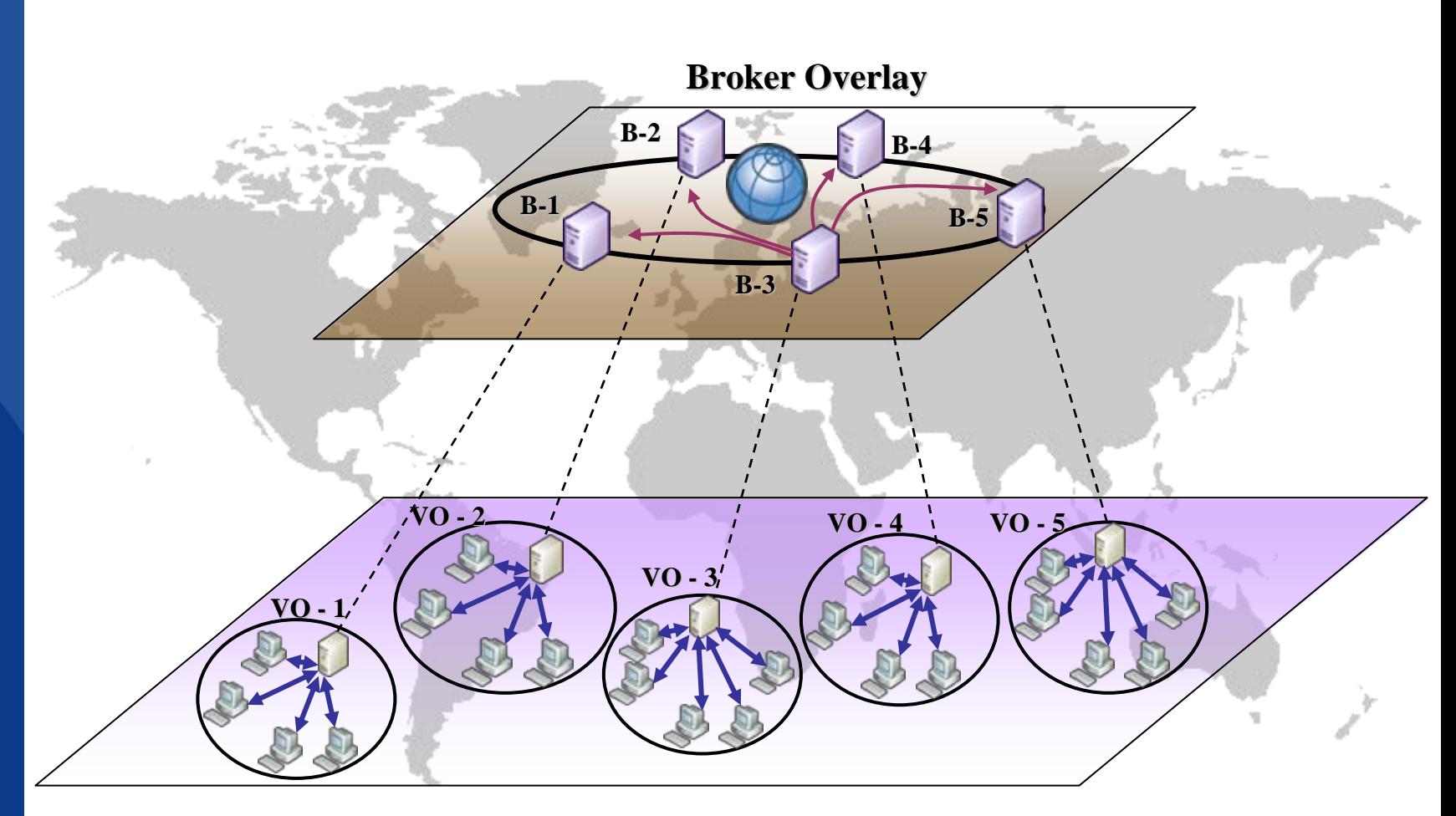

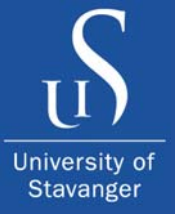

## Proposed Architecture

• Consider:

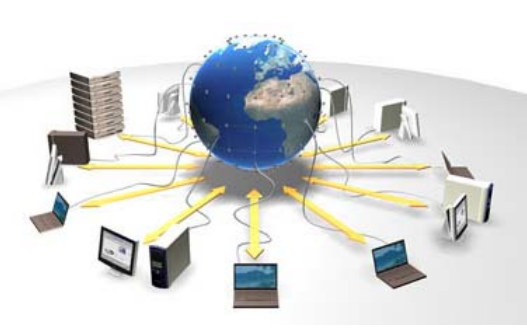

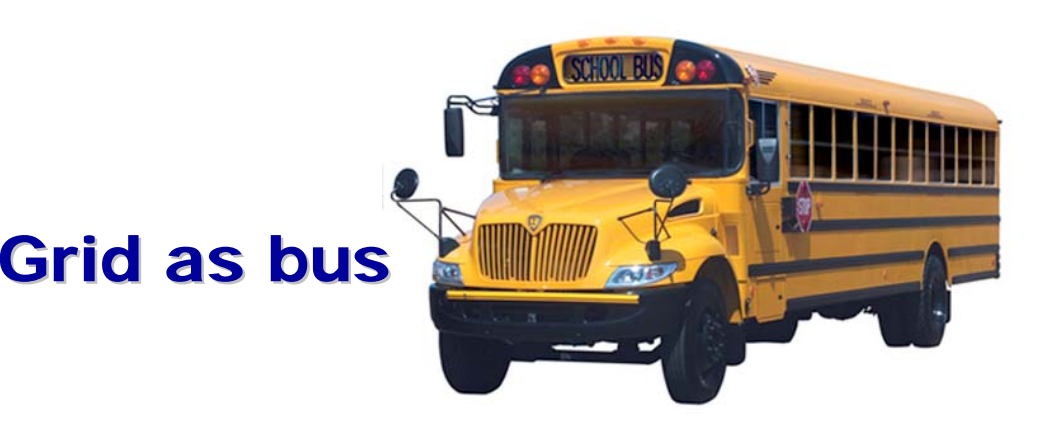

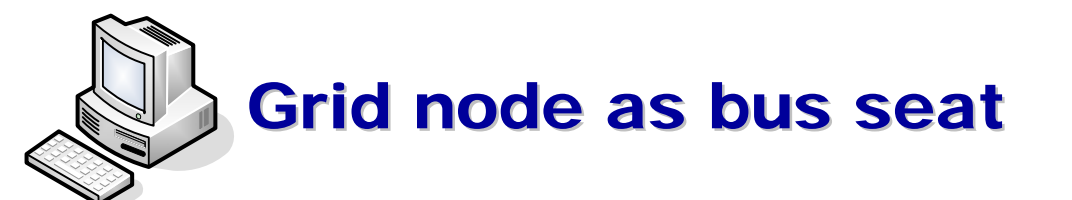

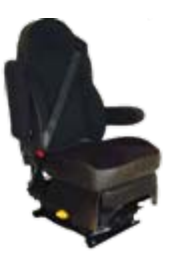

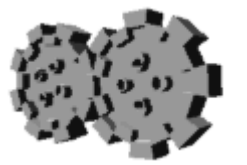

Grid job as passenger

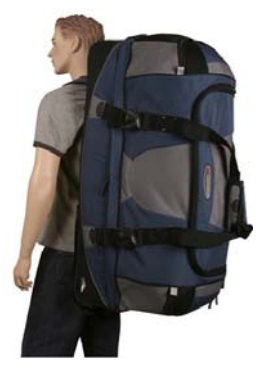

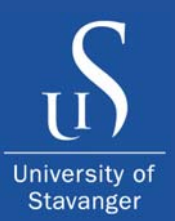

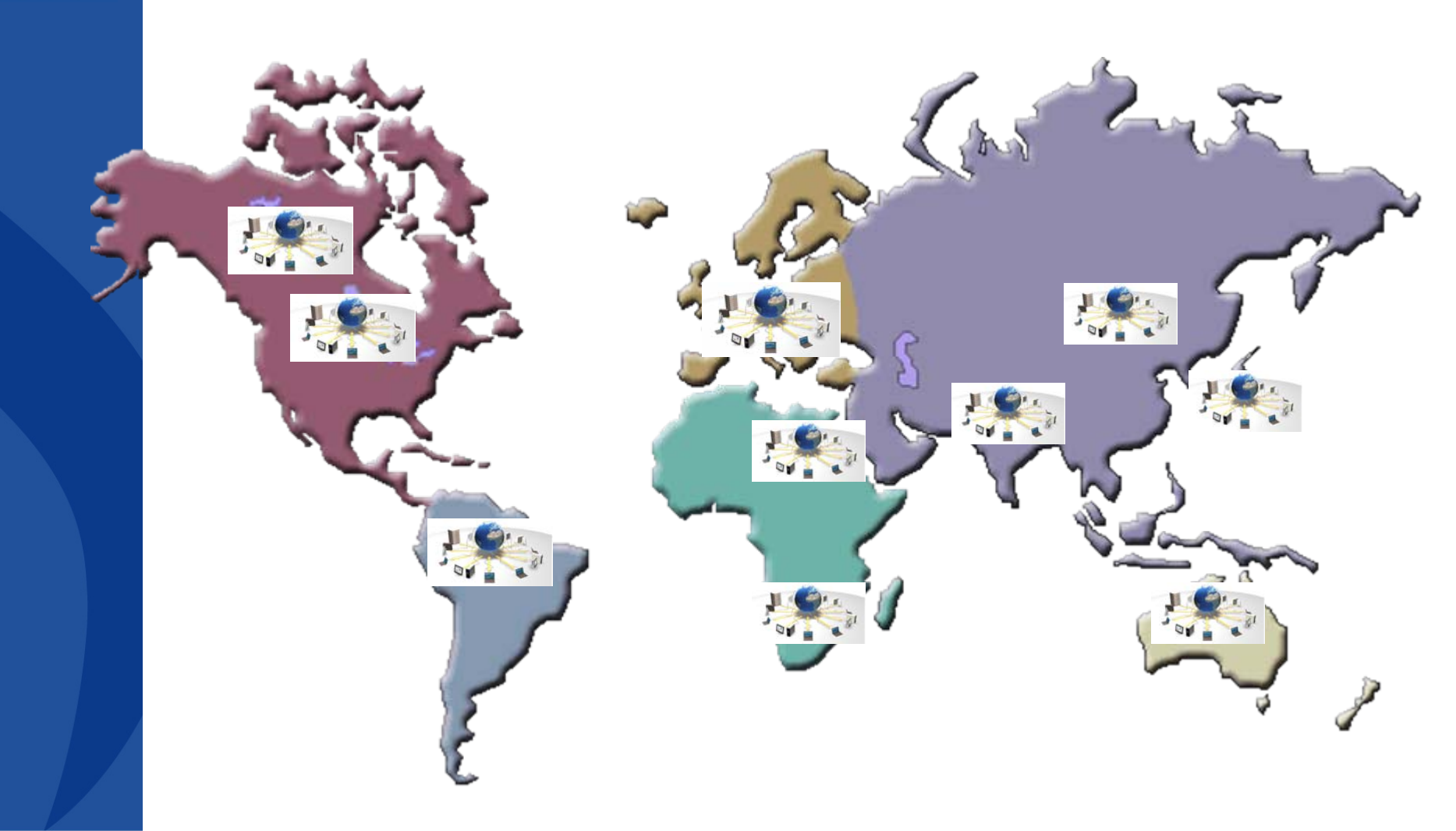

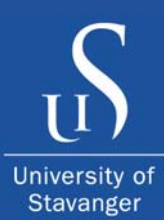

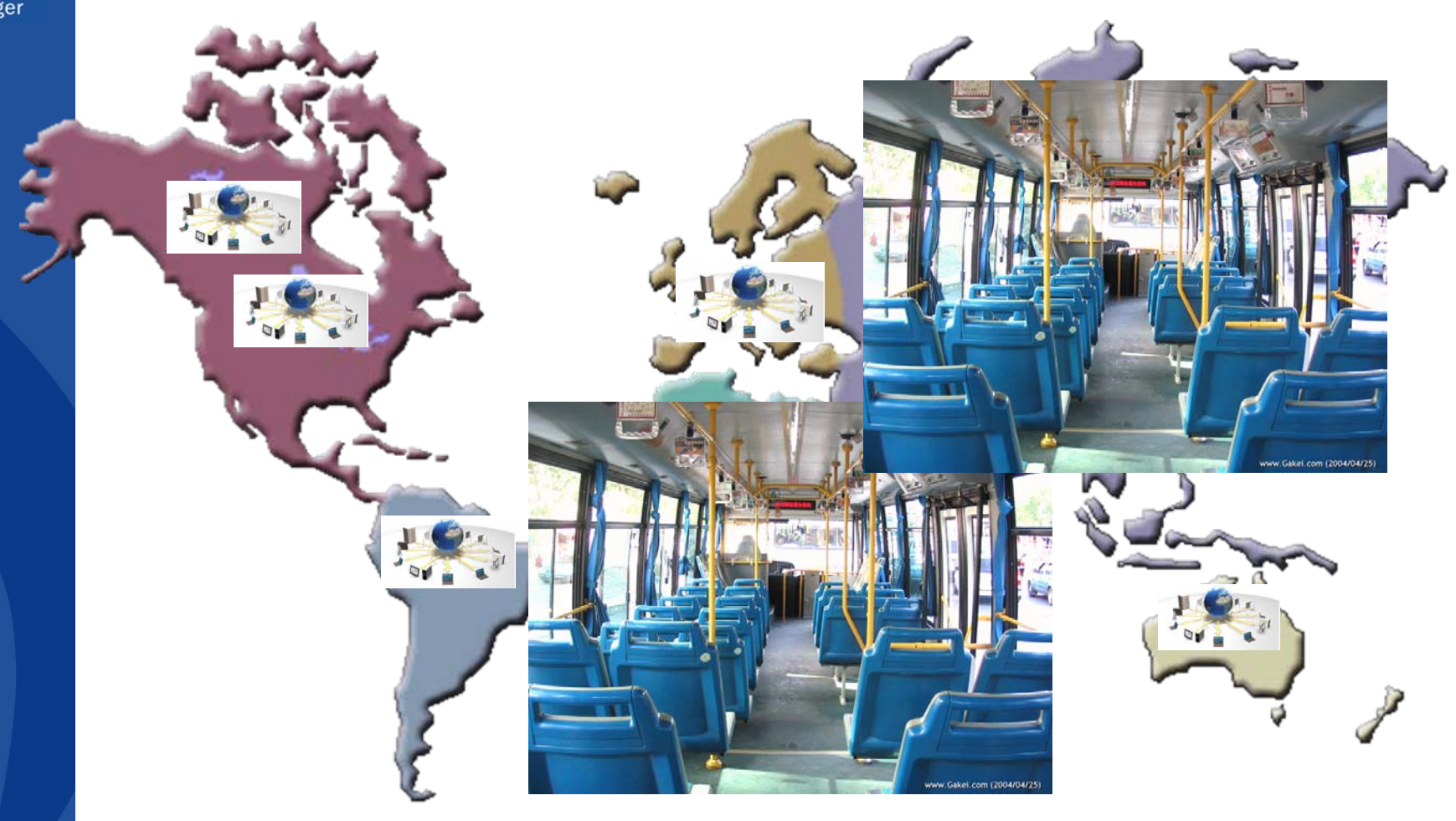

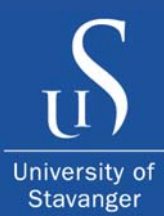

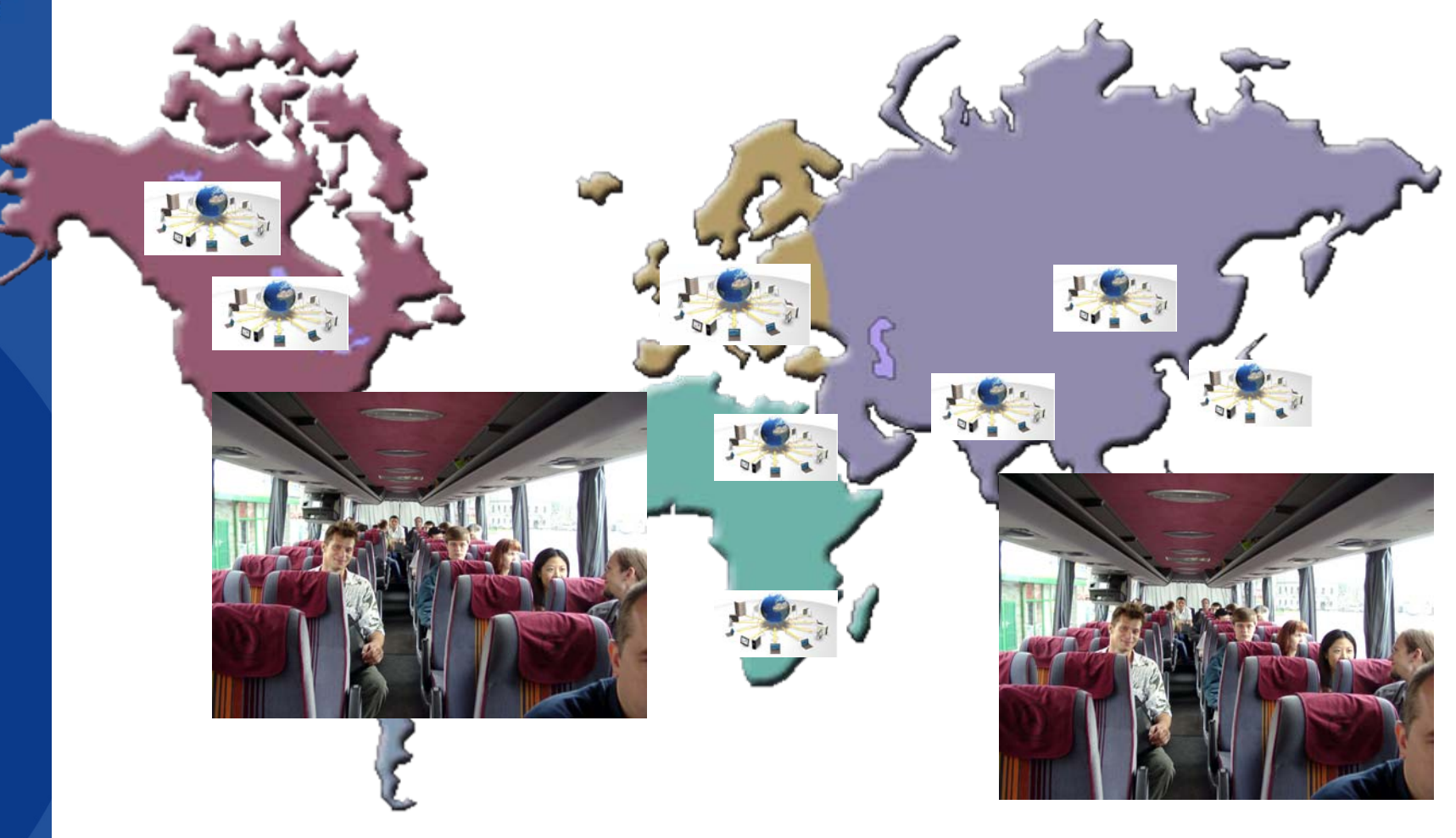

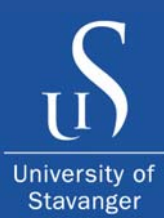

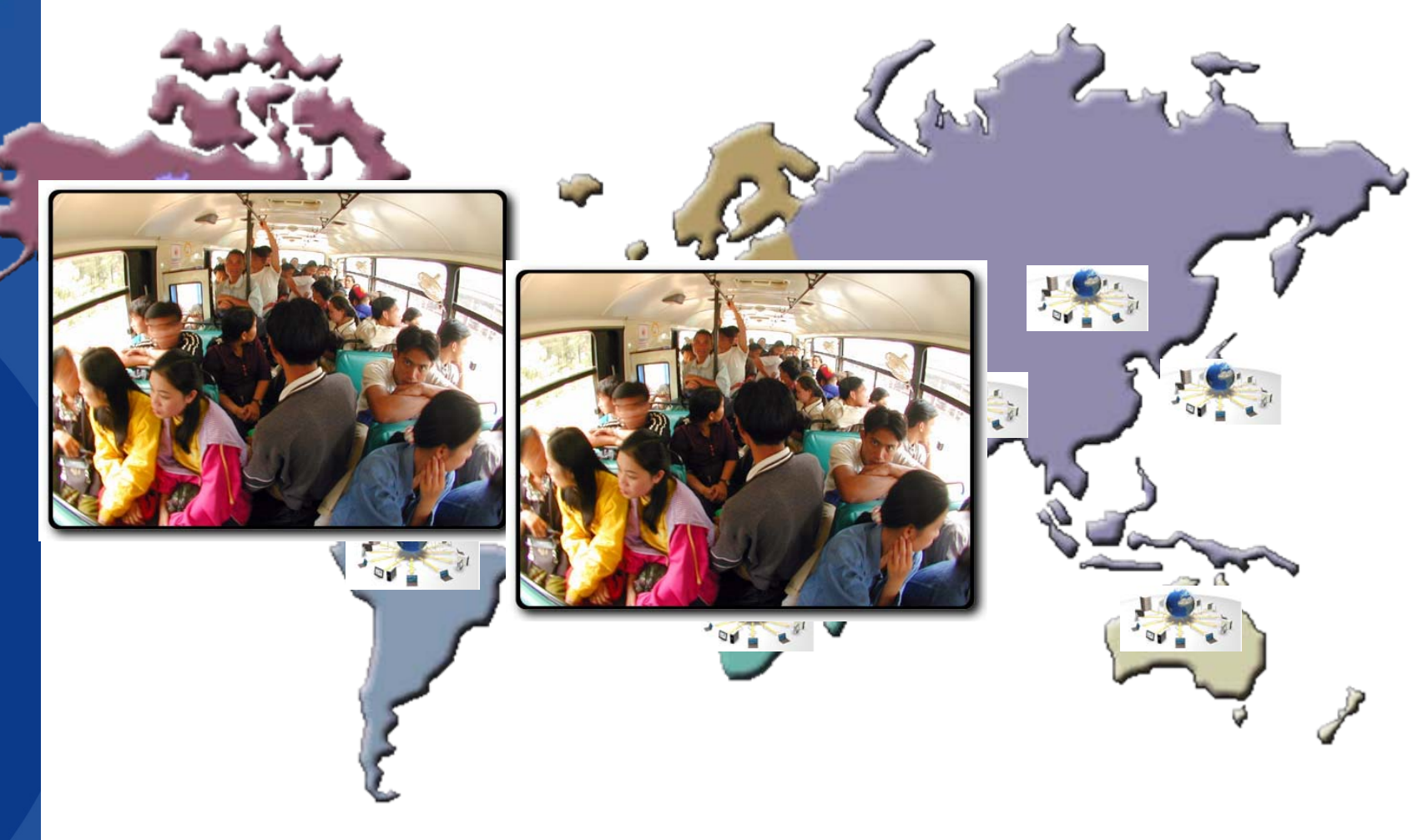

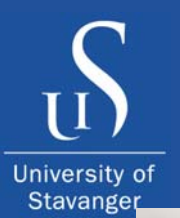

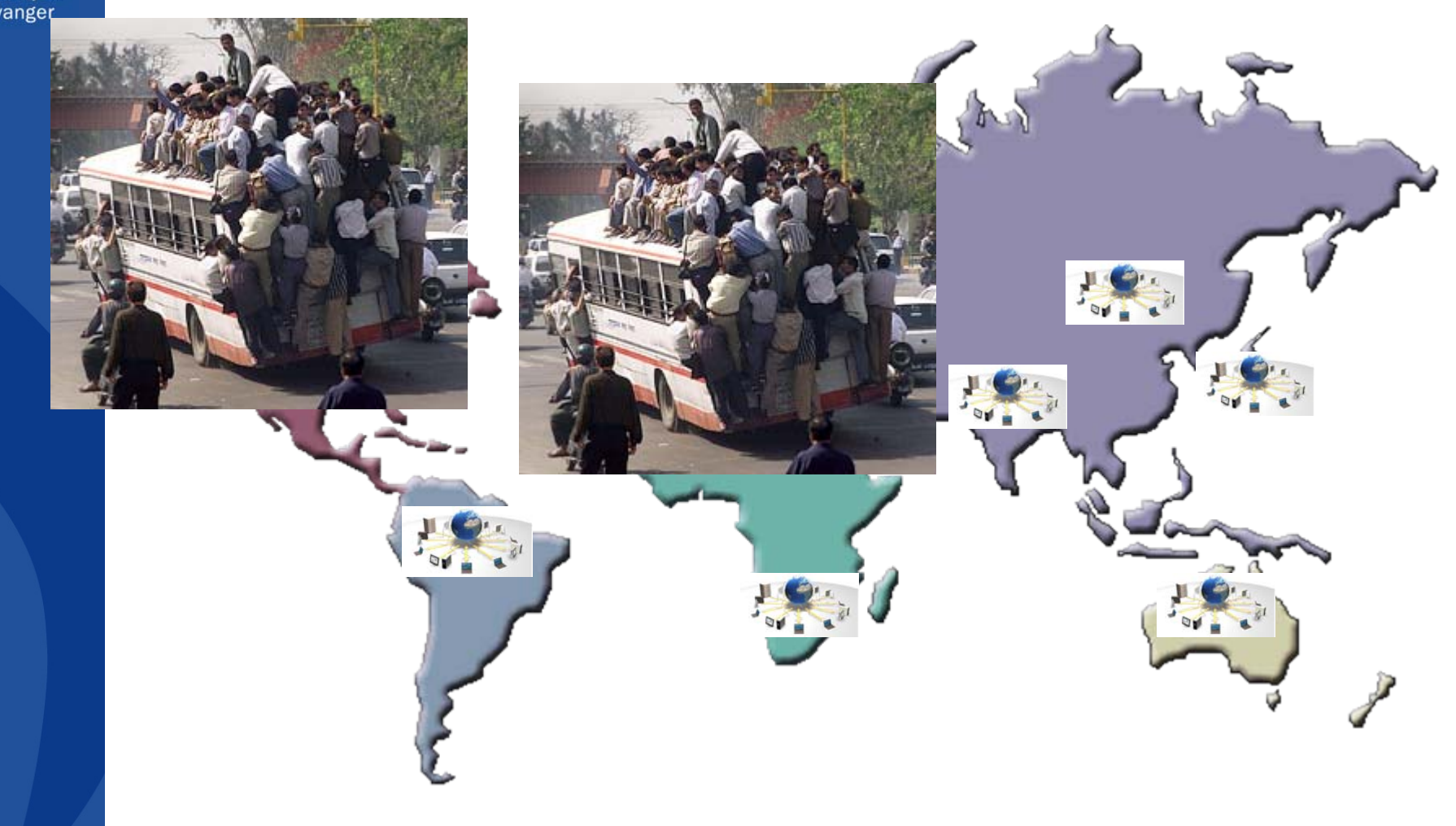

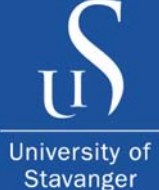

## Solution

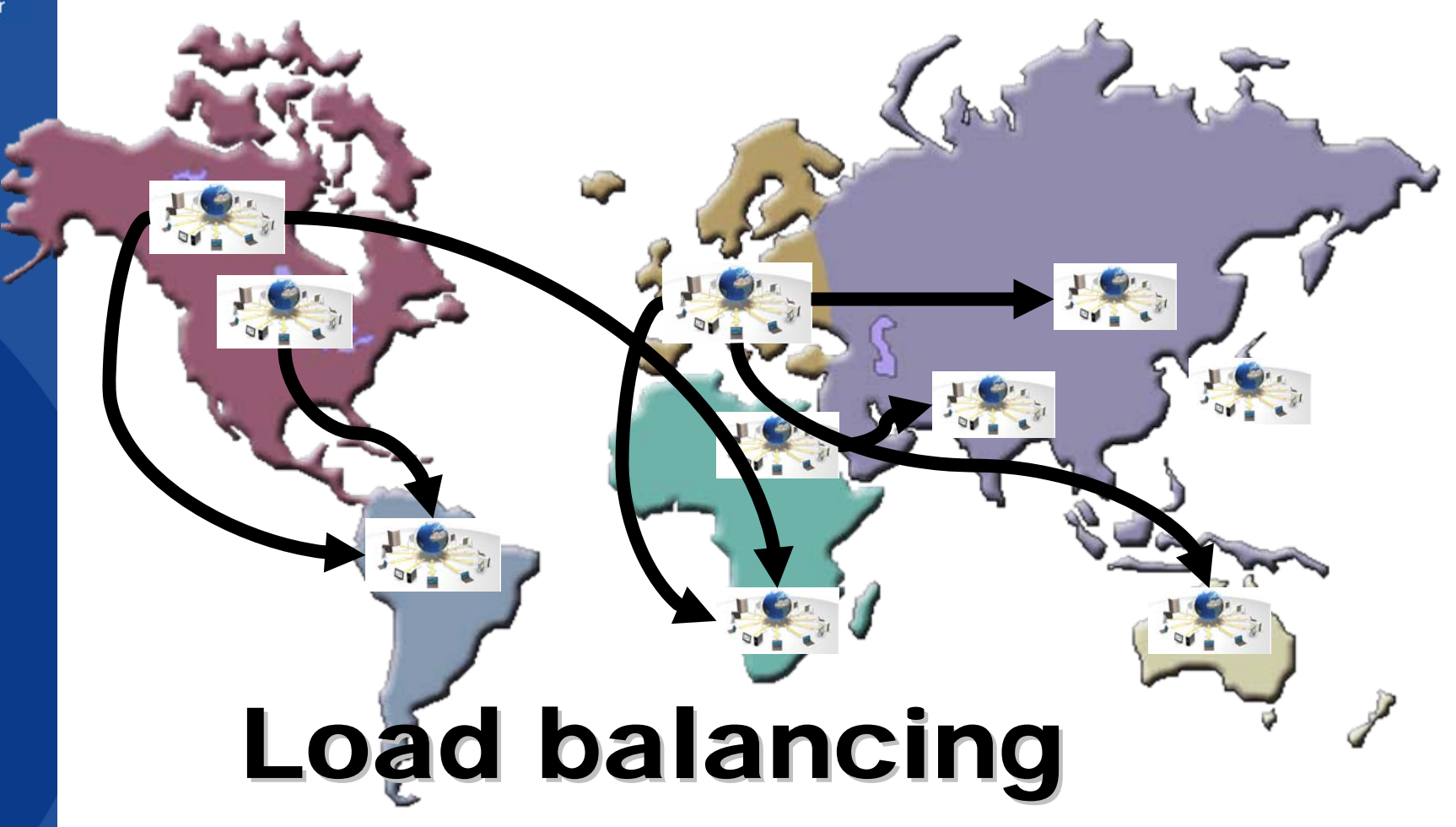

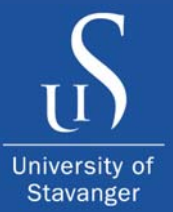

## Solution

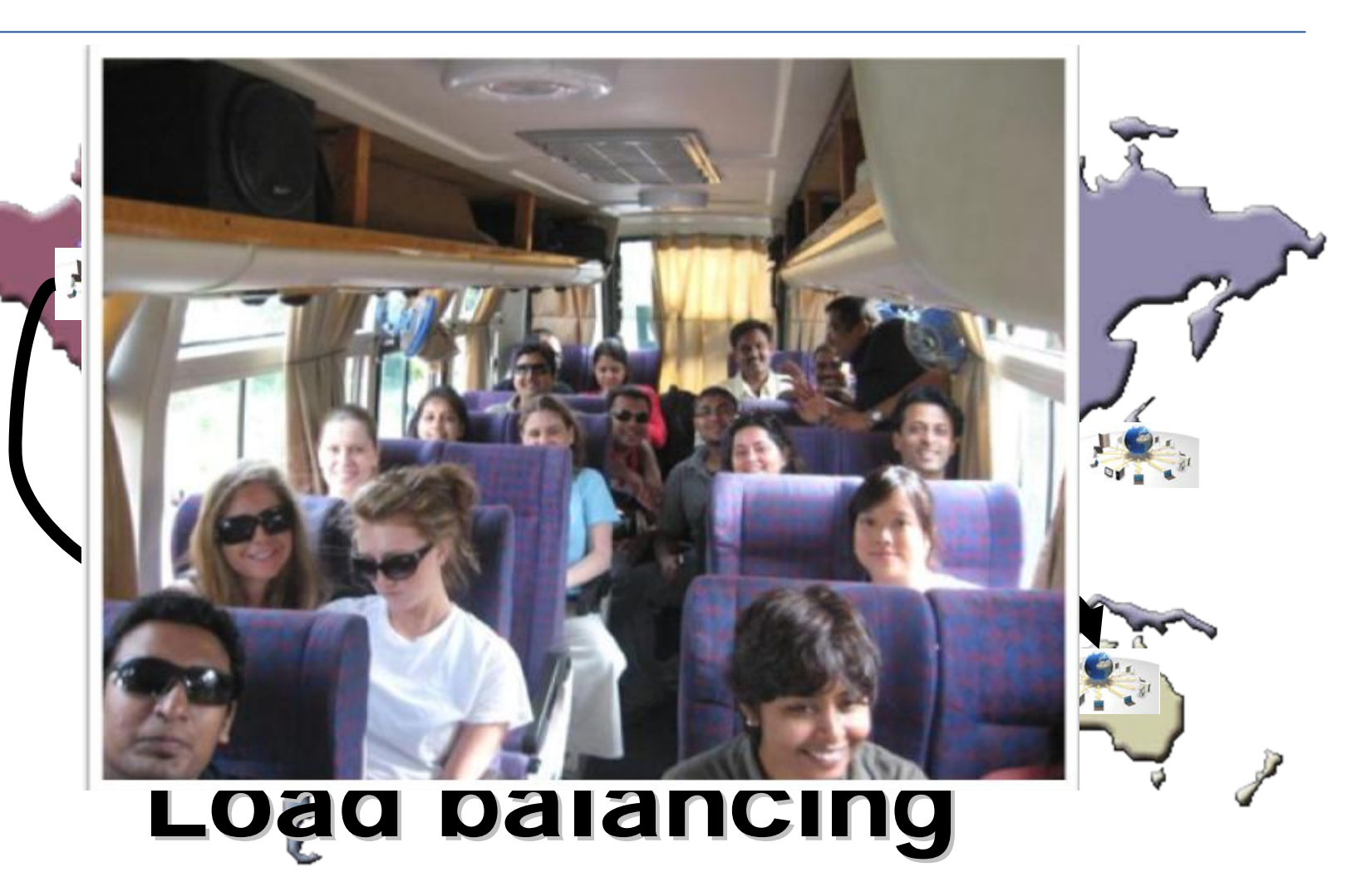

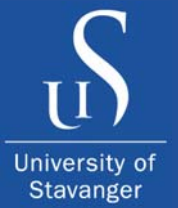

## How to achieve load balancing?

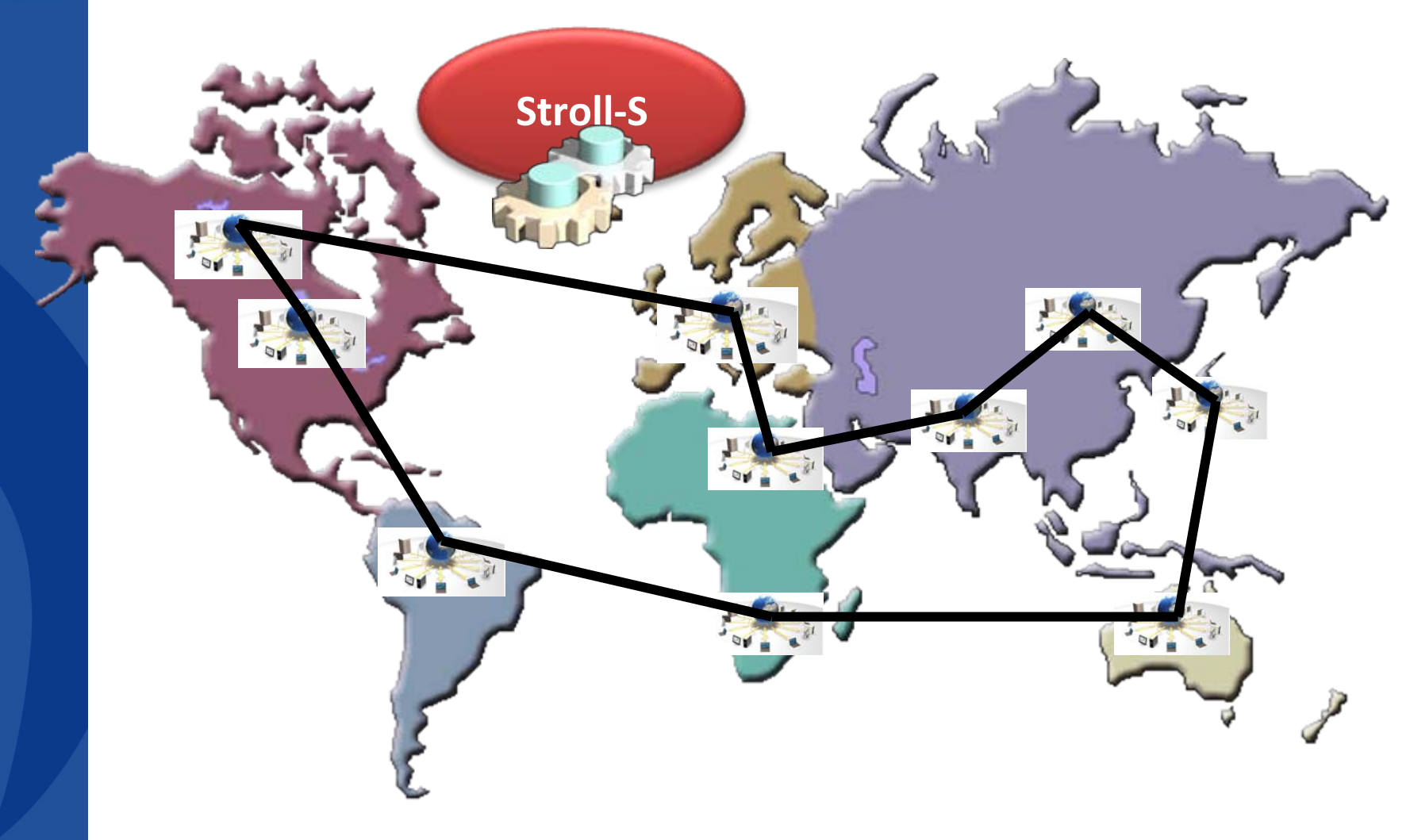

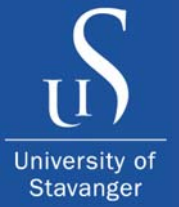

## How to achieve load balancing?

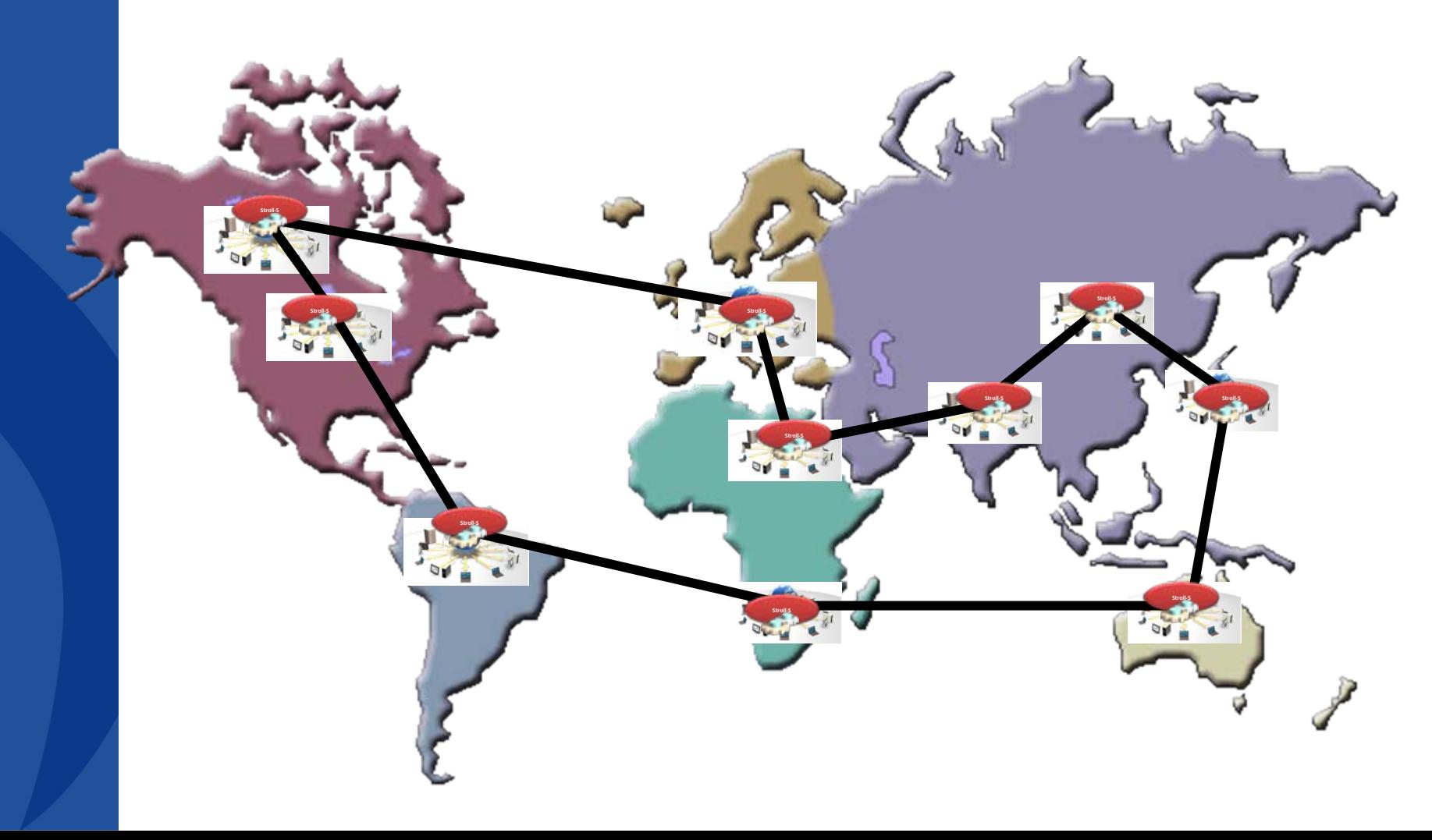

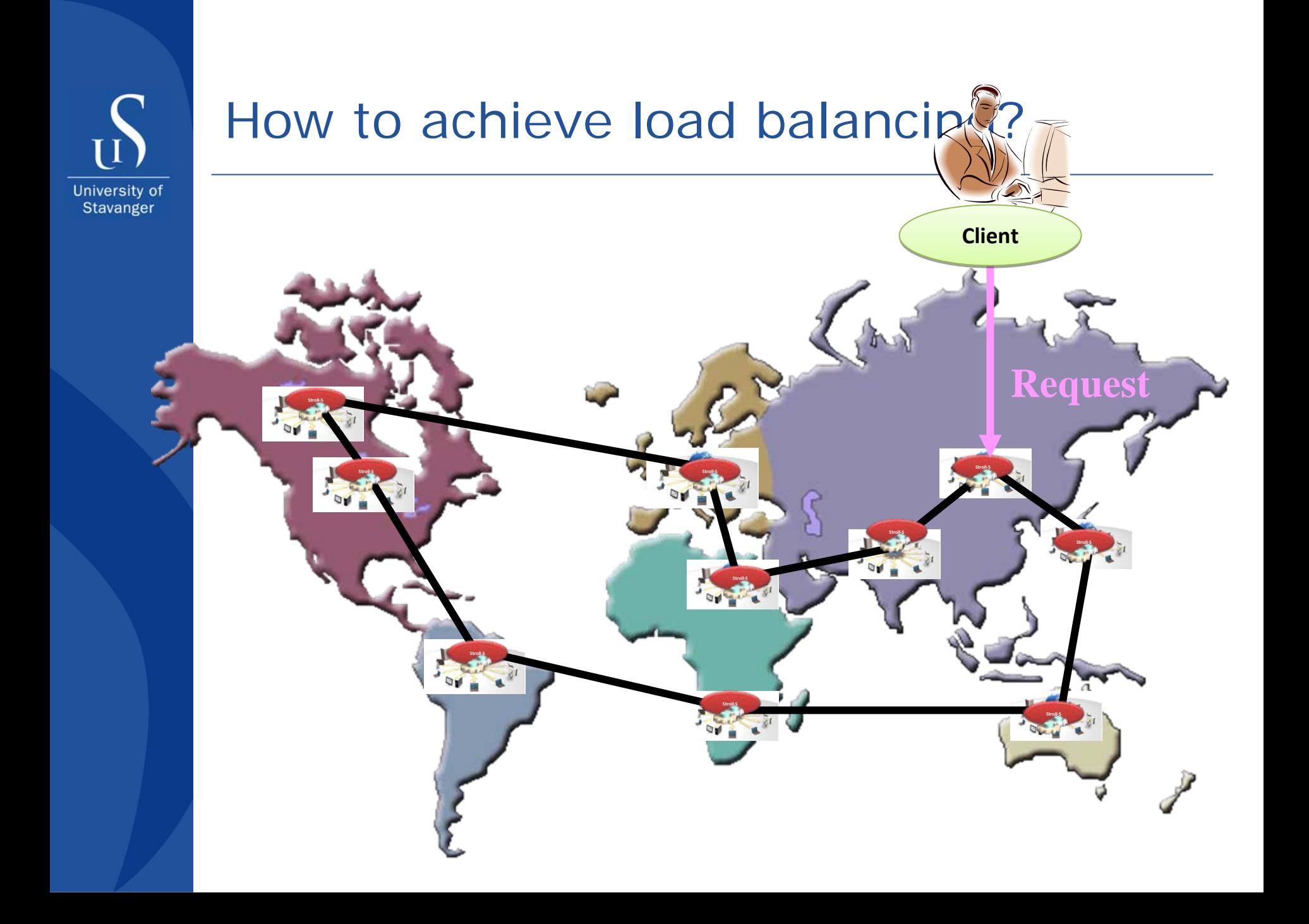

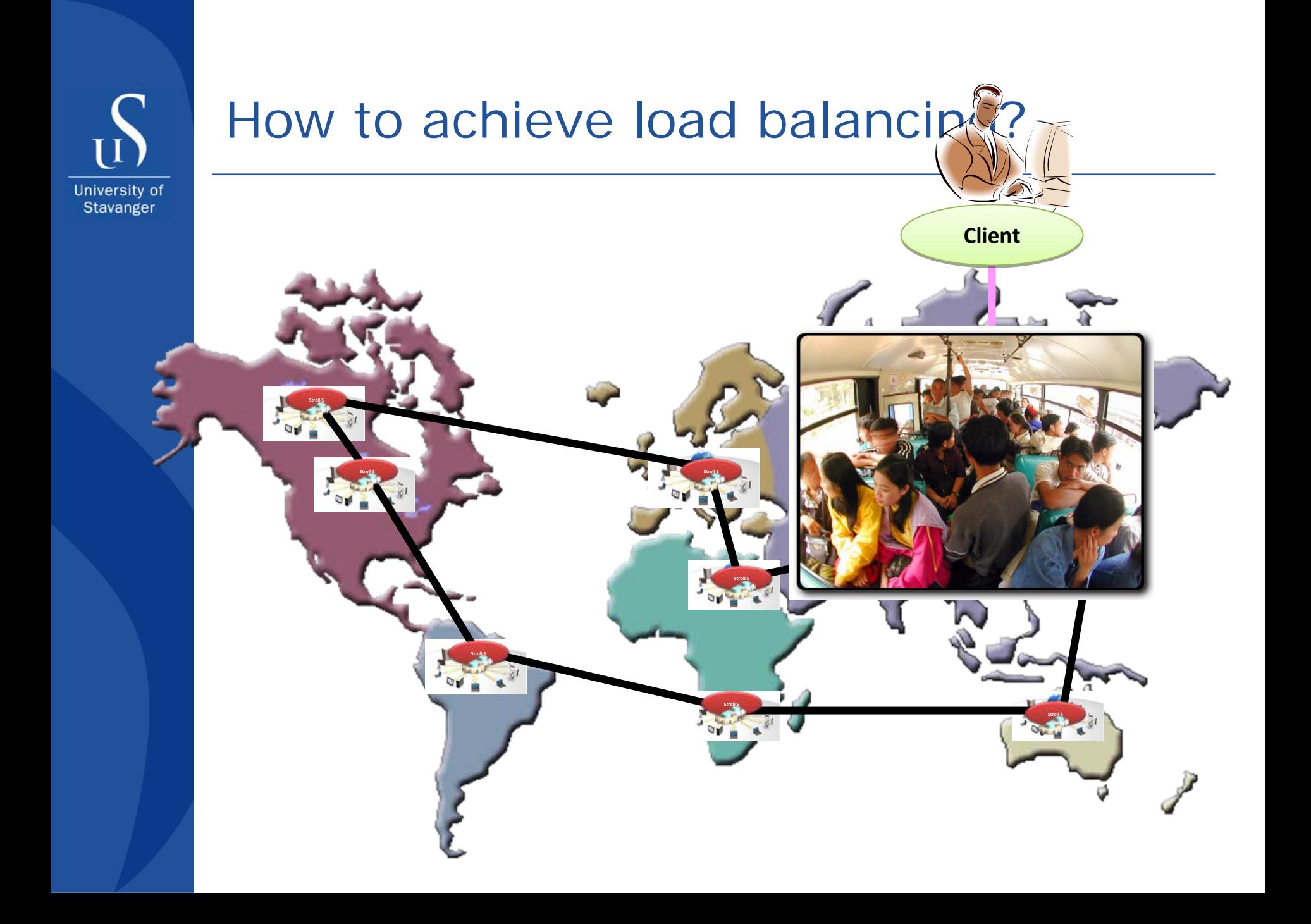

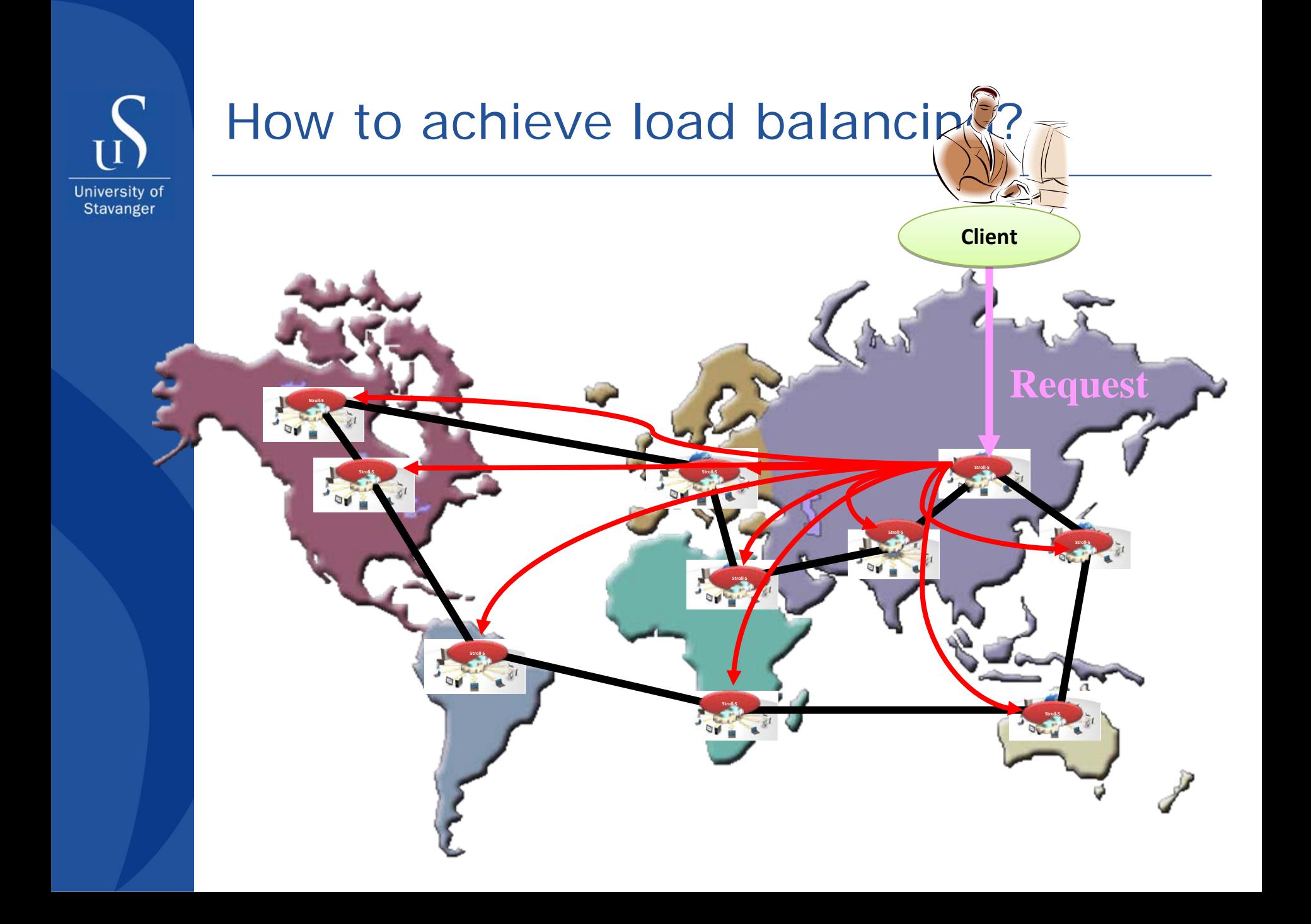

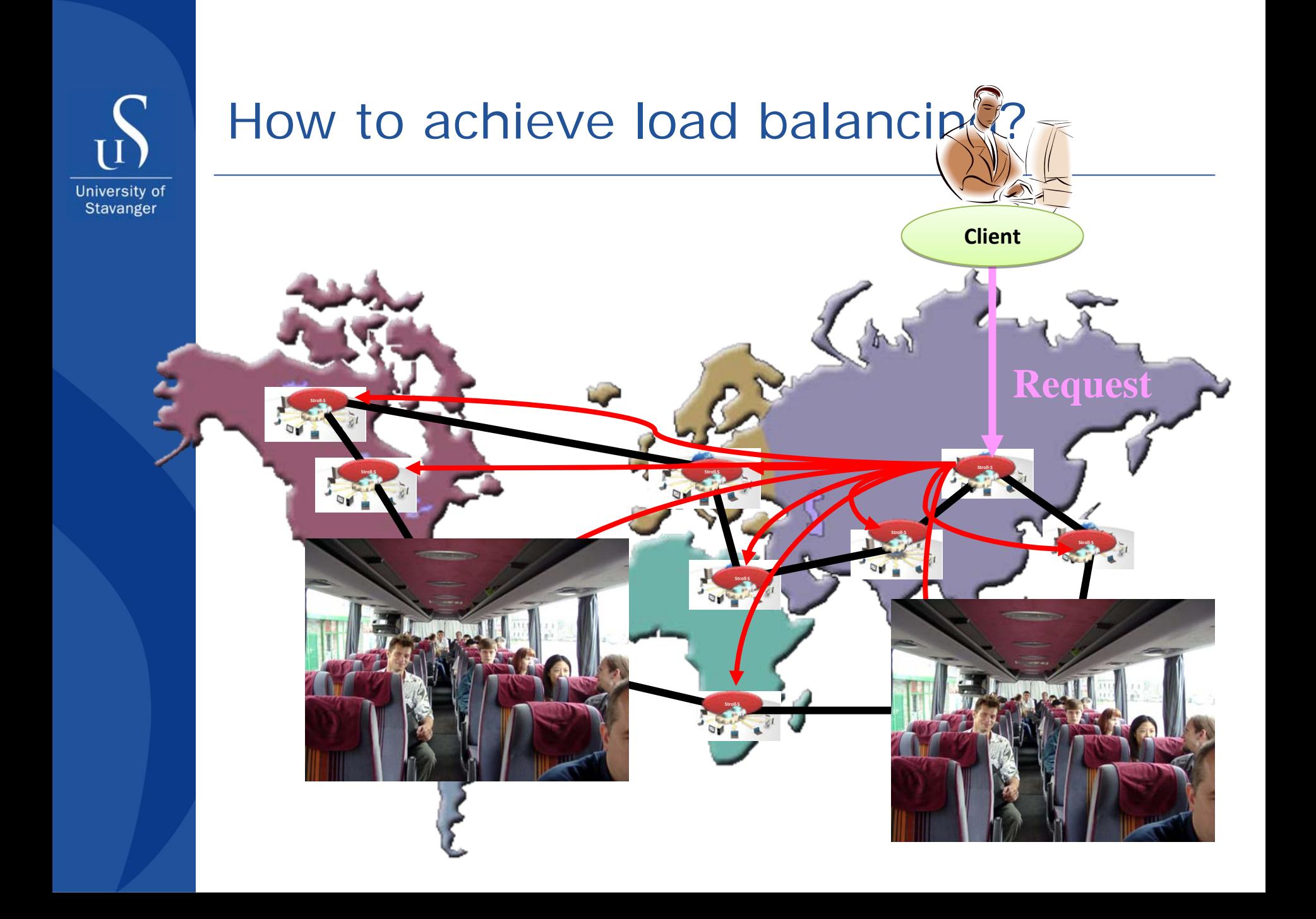

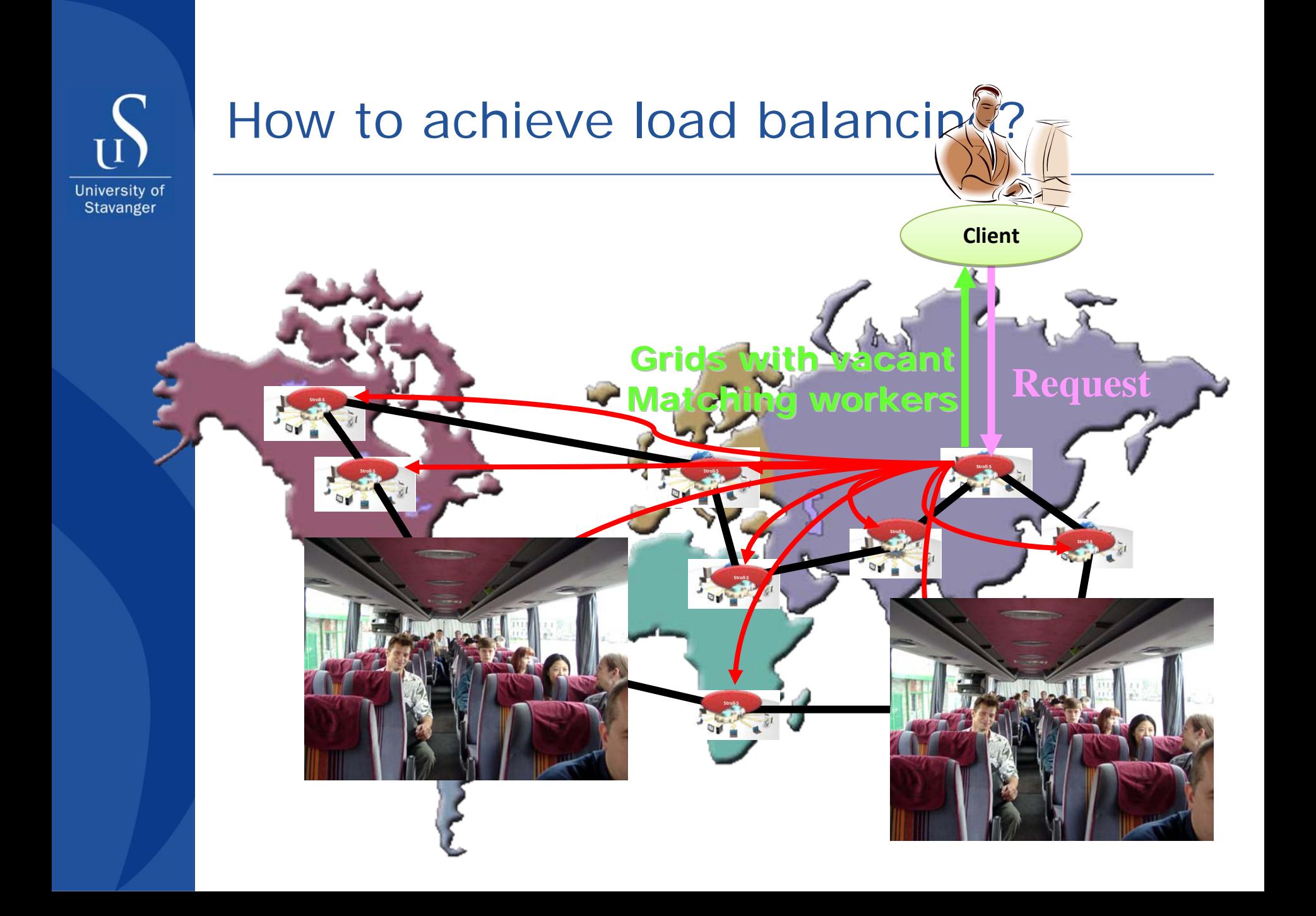

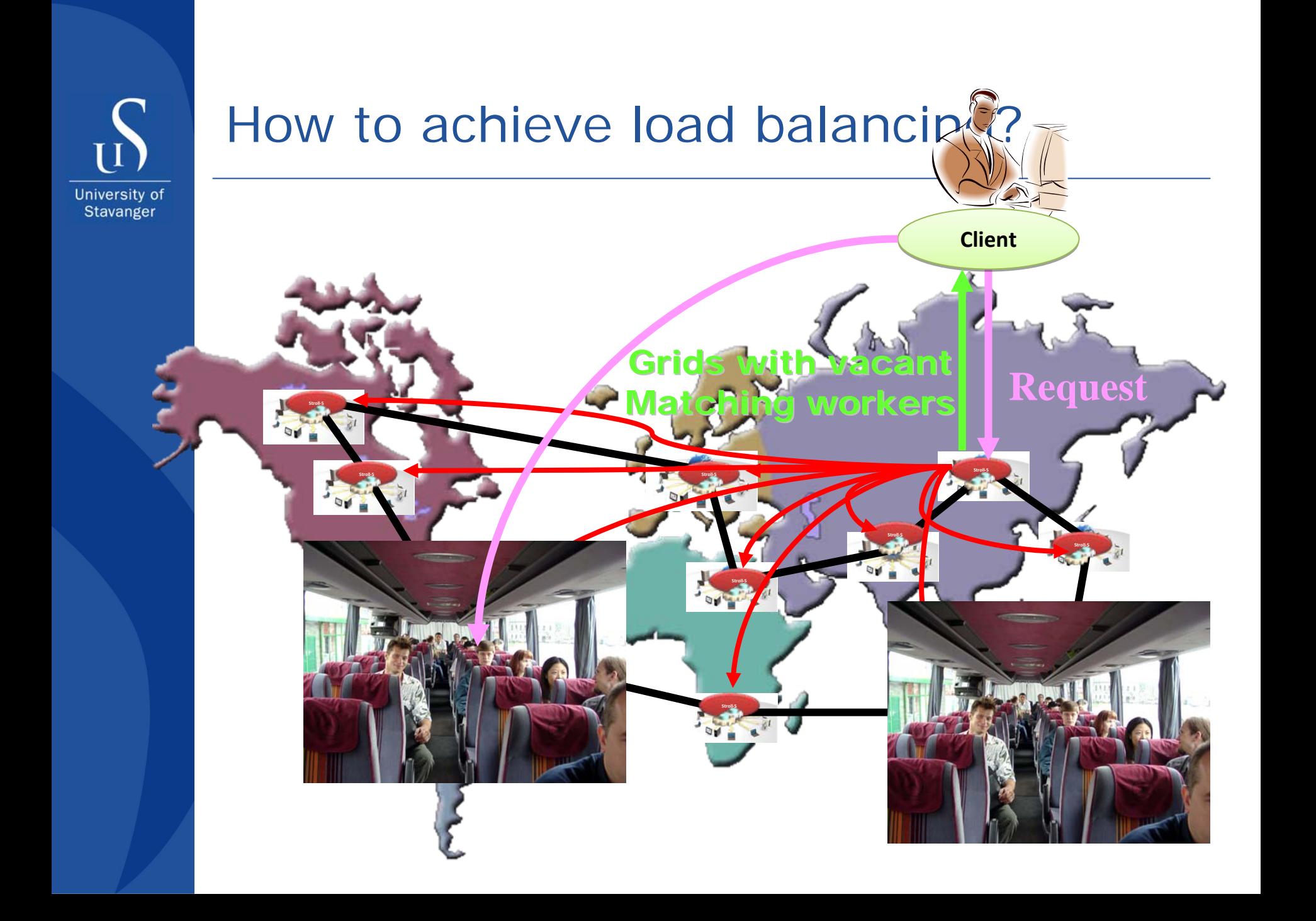

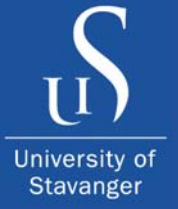

## Resource Information Exchange - 1

- Resource information for nodes is stored in a three field Resource Information Data Block, **RIDB**.
- Each broker maintains a set of RIDBs for all nodes in the system.

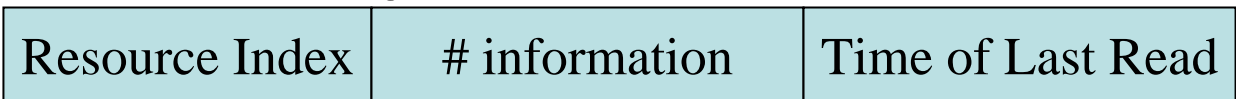

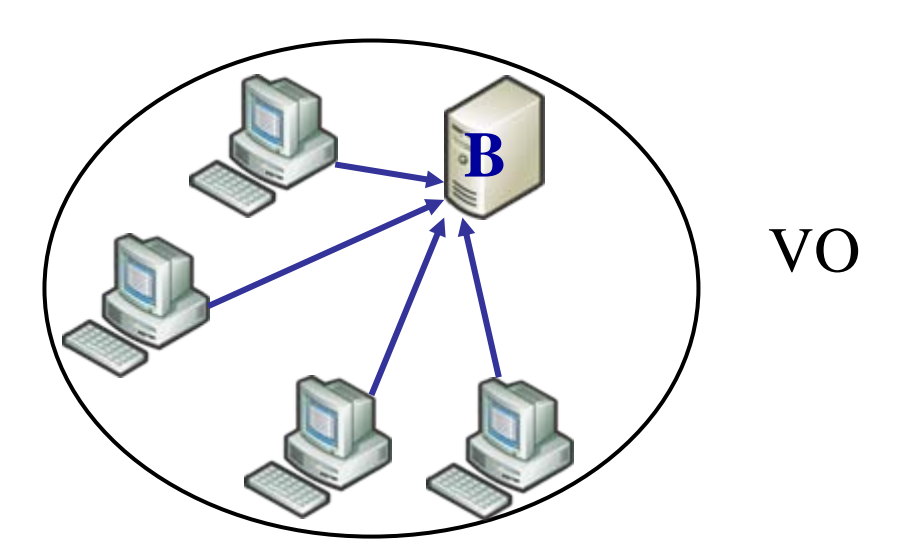

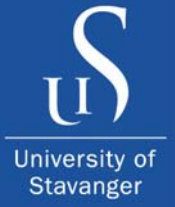

## Resource Information Exchange - 2

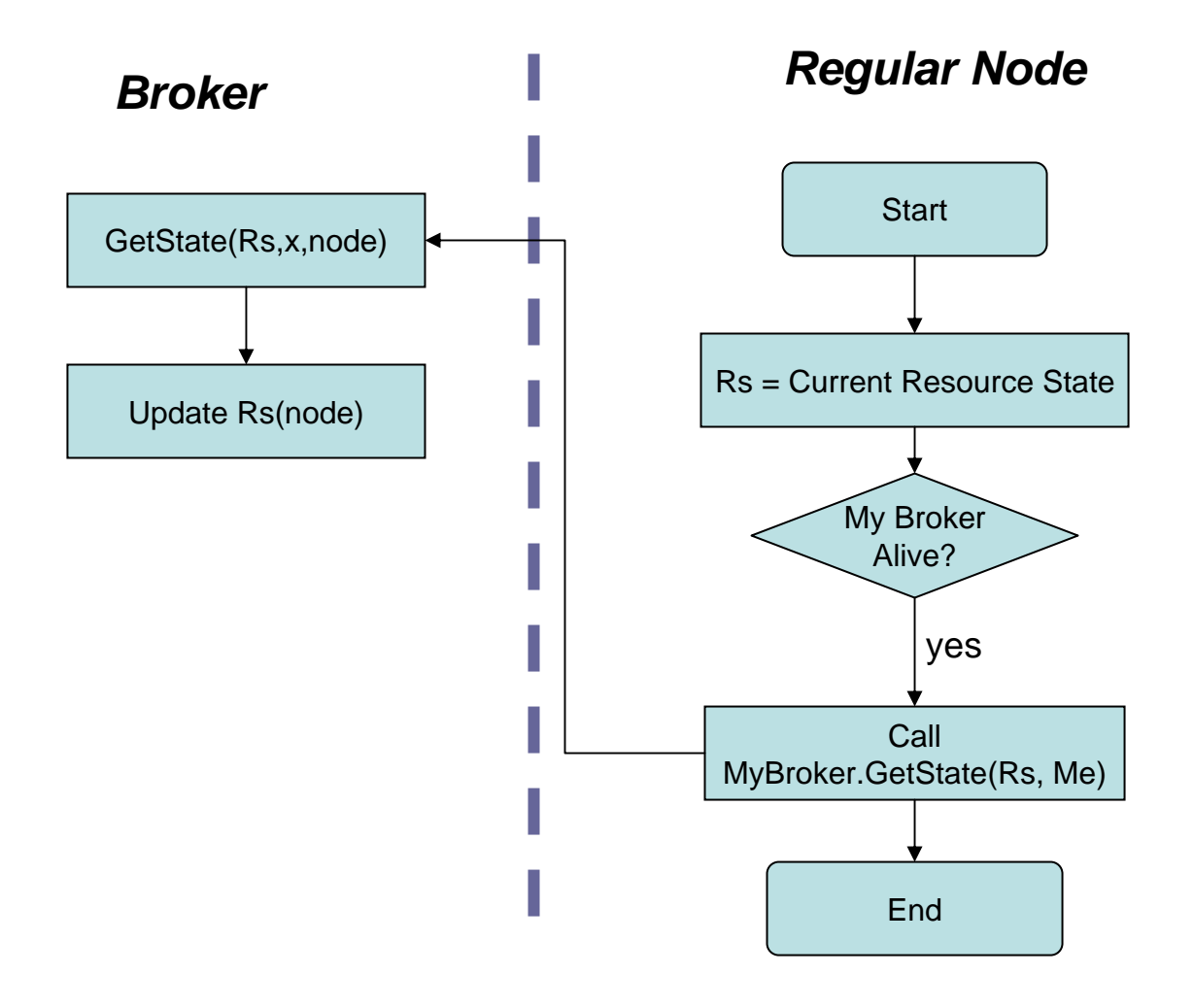

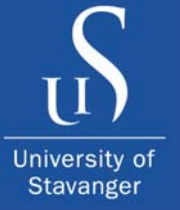

## Resource Information Exchange - 3

• Each broker performs one exchange operation with a single neighbor broker each time unit. The exchange operation is done by updating each resource information data set in each of the two brokers with the newest data blocks.

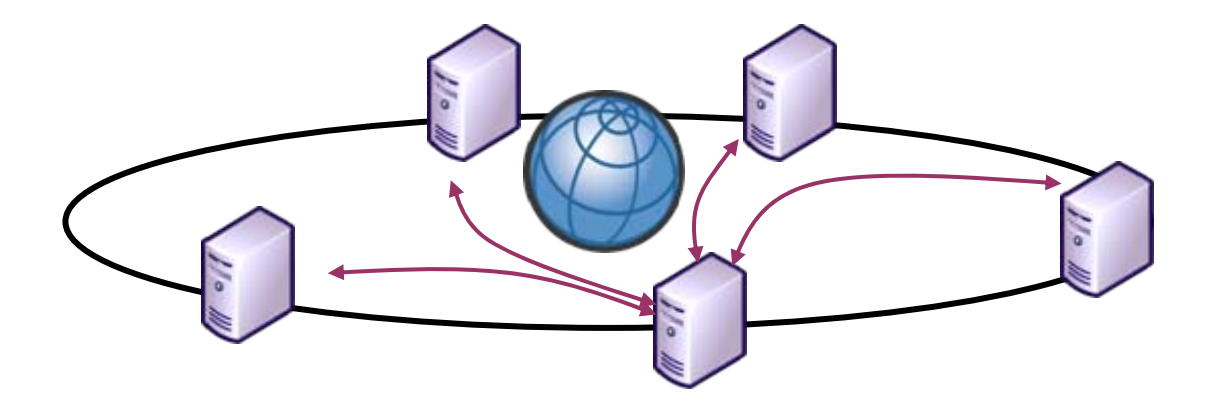

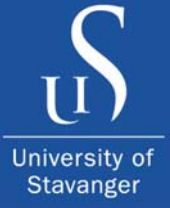

## Service Allocation (Scheduling) - 1

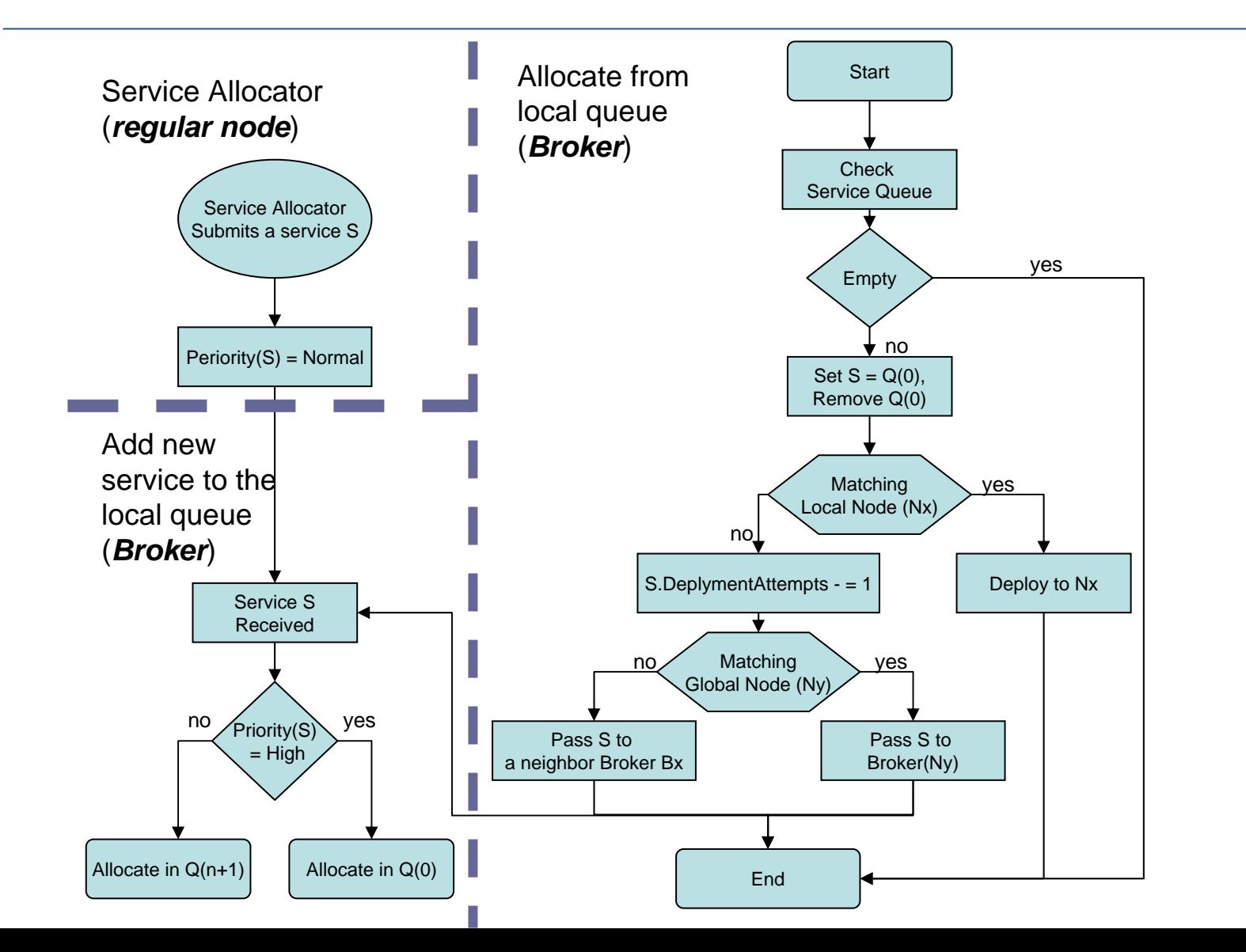

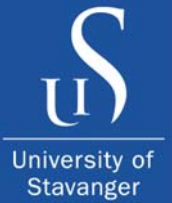

## Service Allocation (Scheduling) - 2

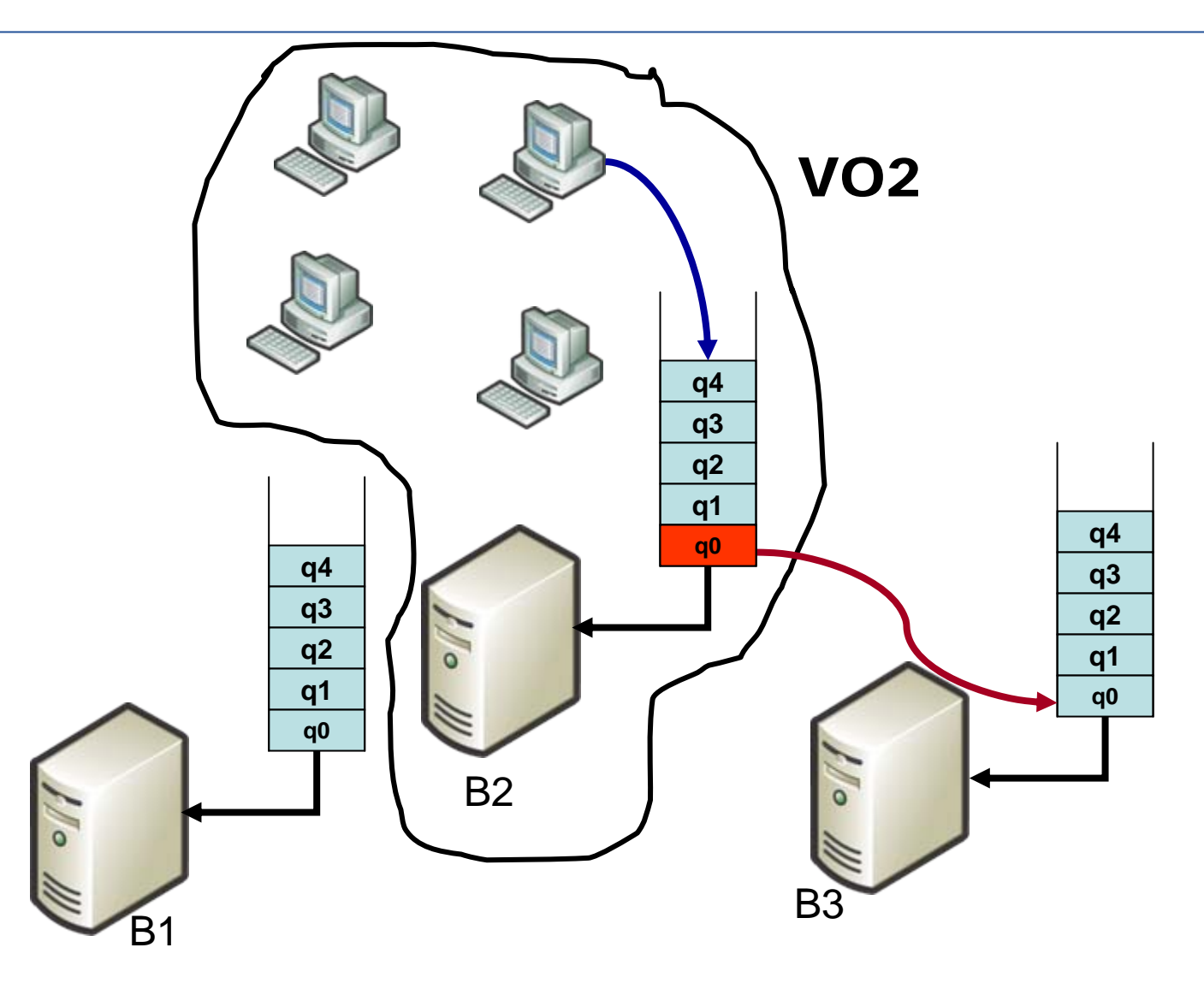

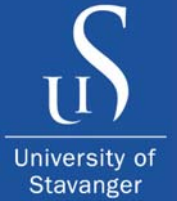

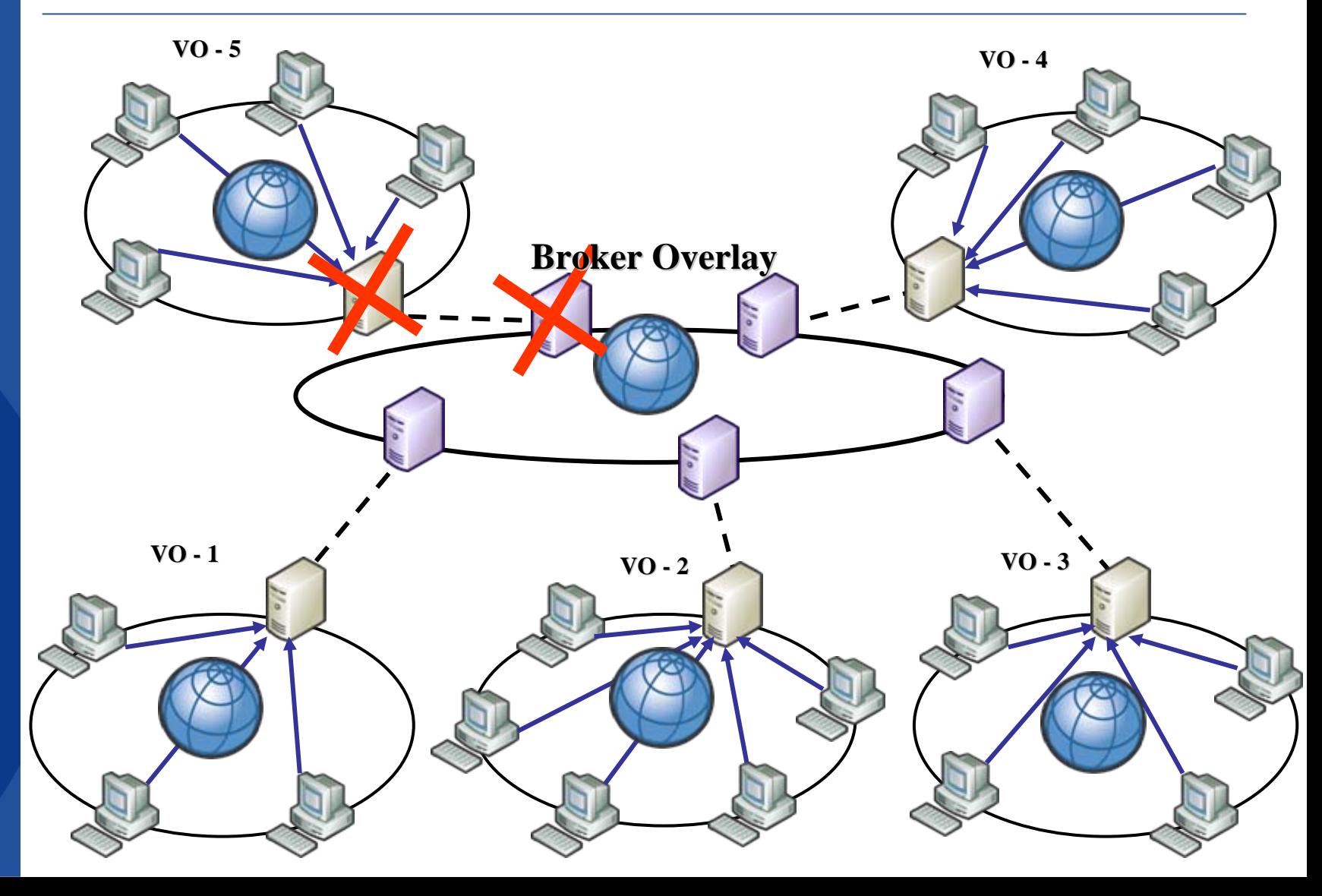

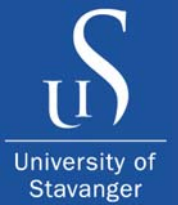

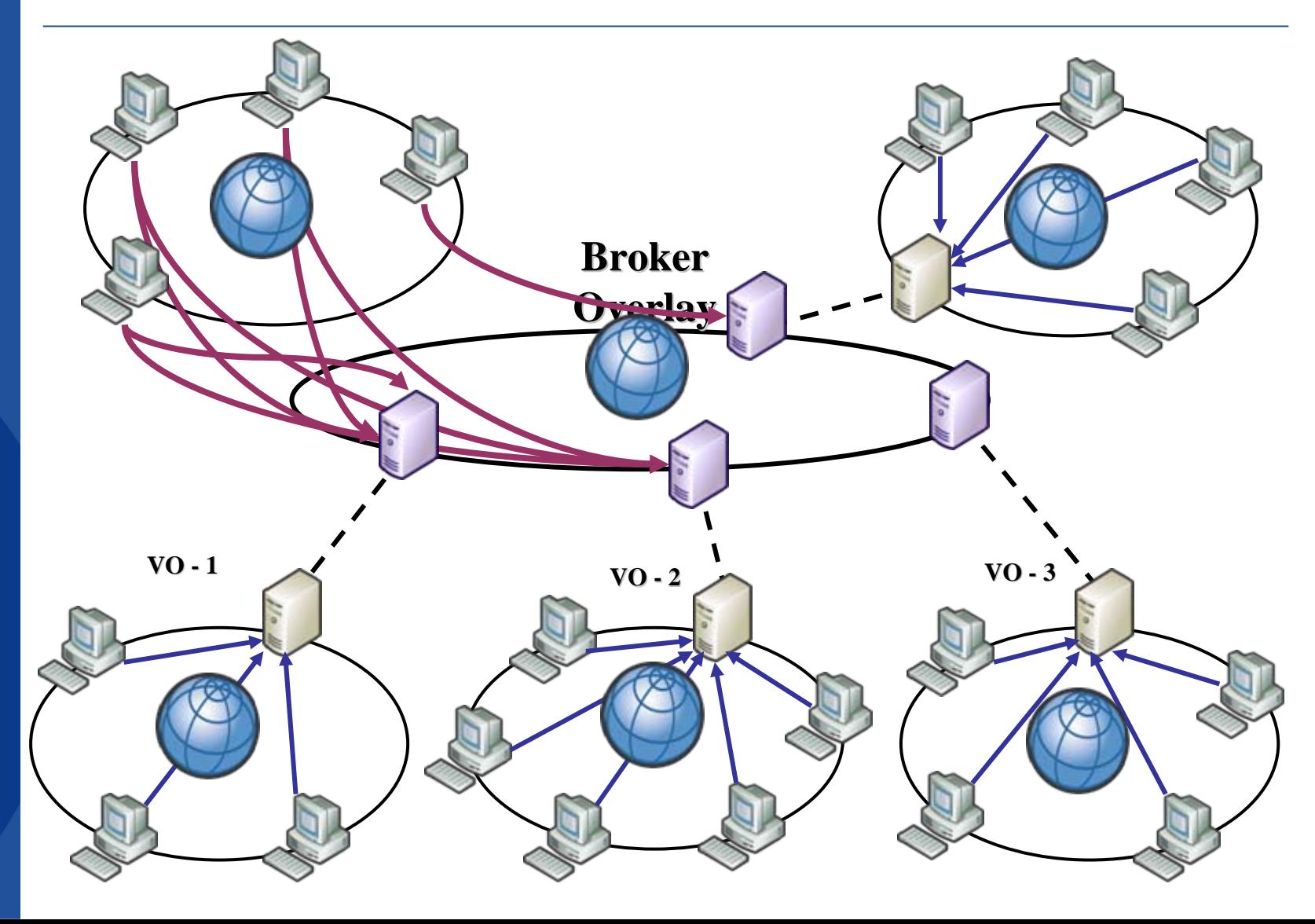

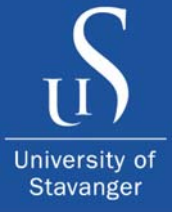

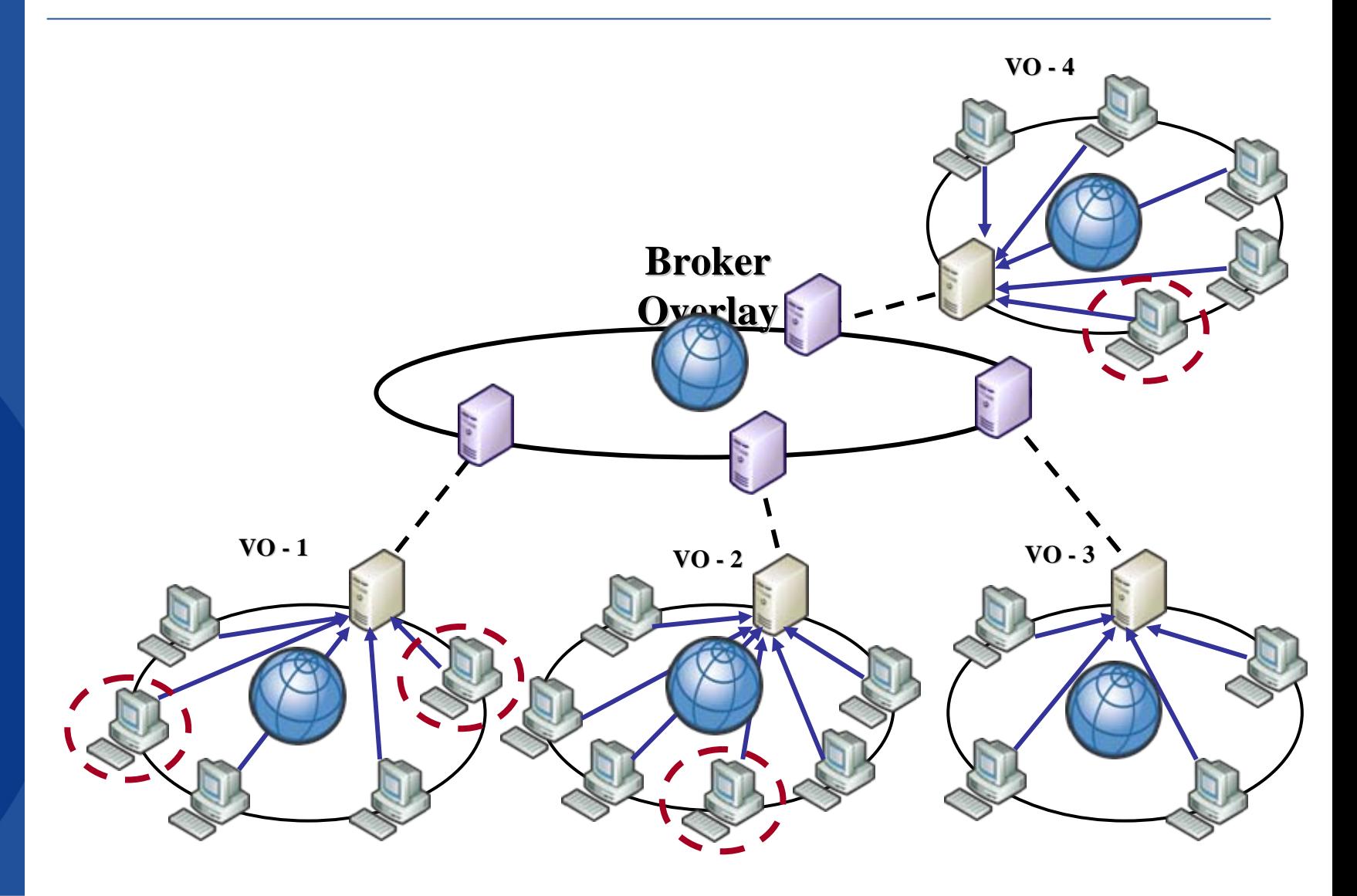

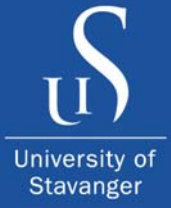

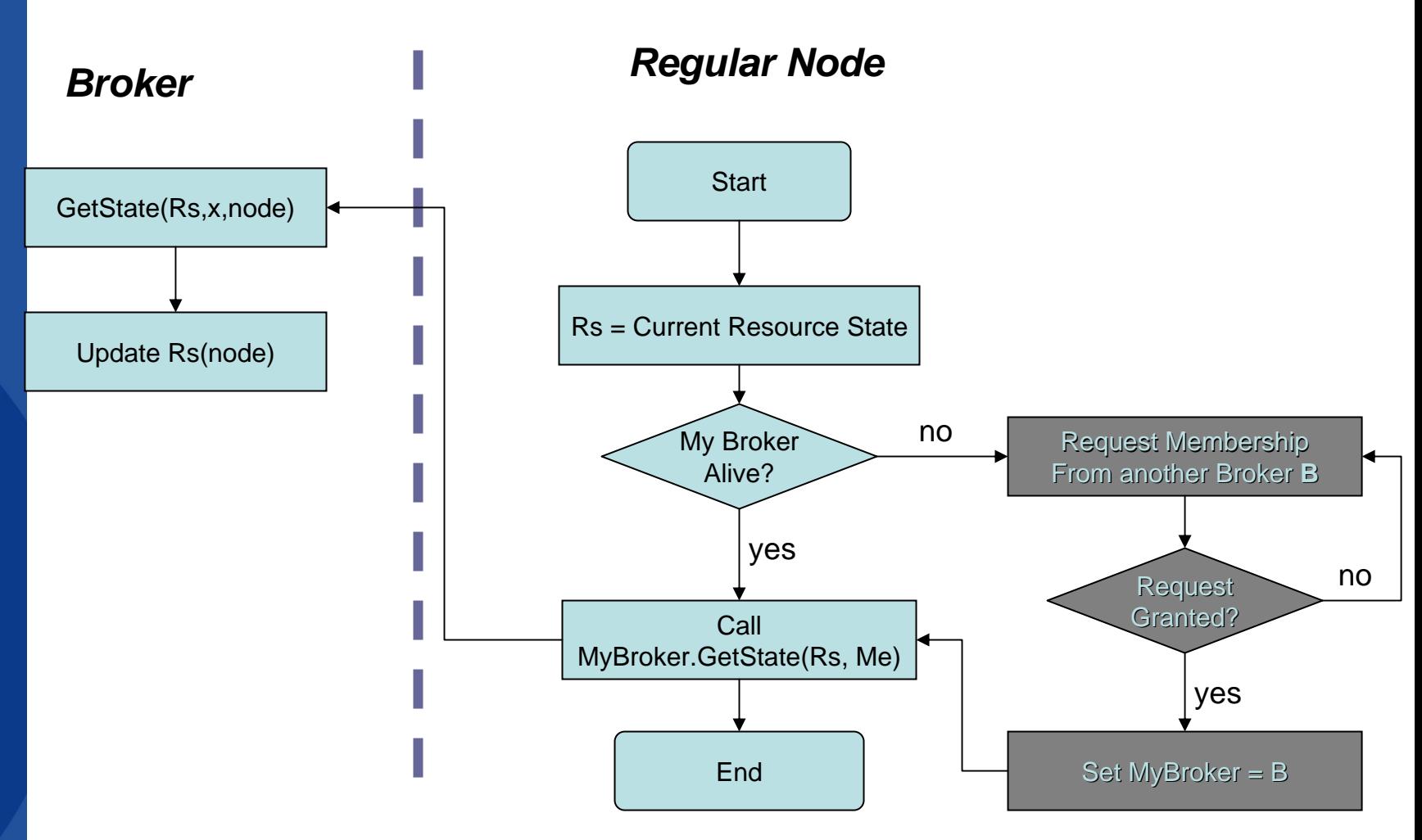

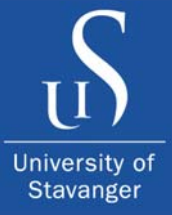

#### Simulation Model

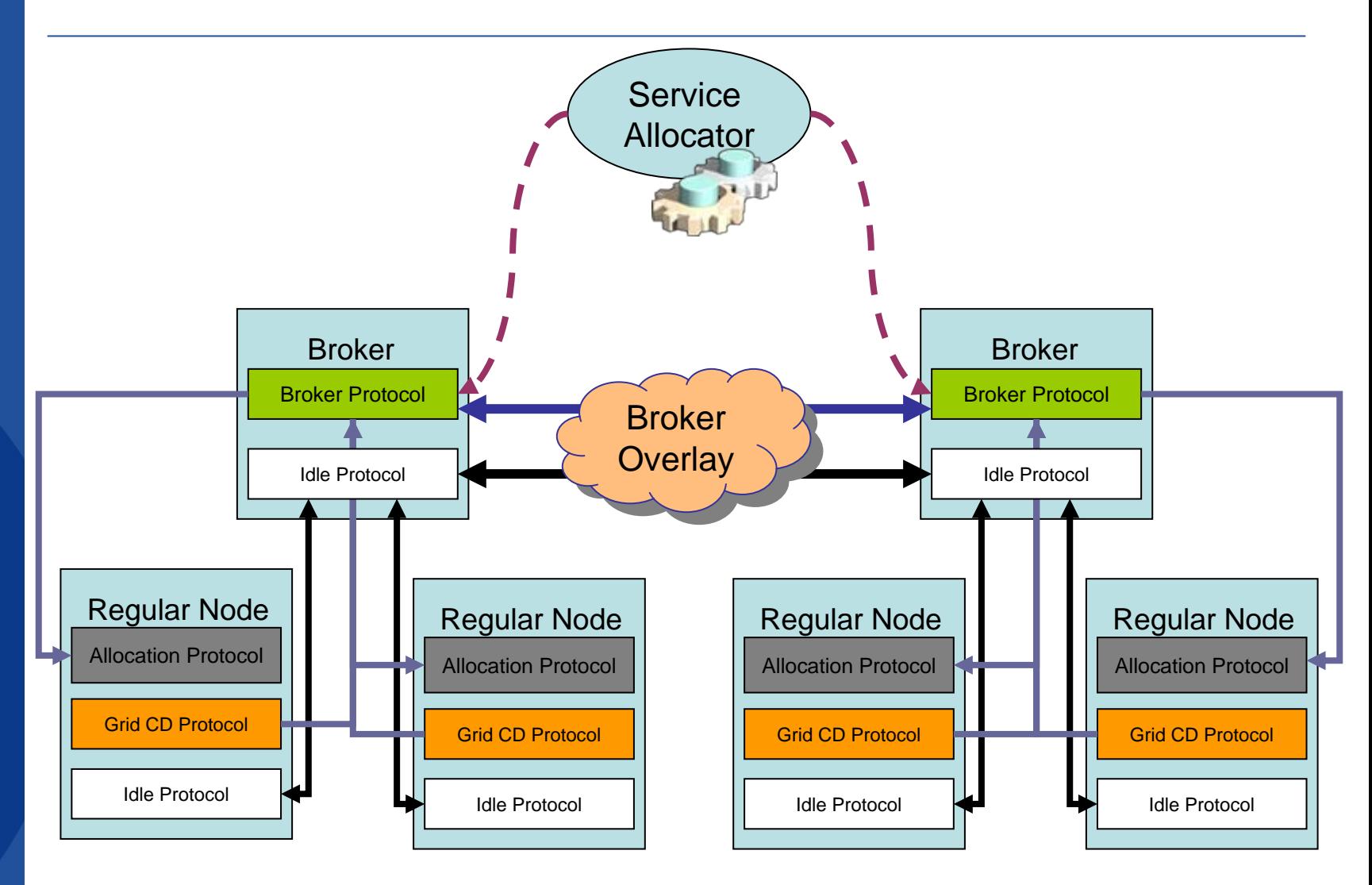

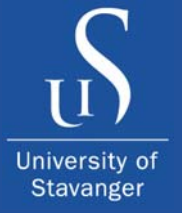

## Performance Evaluation

- Validity of the stored resource information.
- Efficiency of service allocation.
- Impact of broker failure on resource information updating.

N  $\rightarrow$  Total Grid size, M  $\rightarrow$  Number of VOs

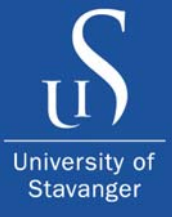

## Performance Evaluation

• Broker Overlay Topologies

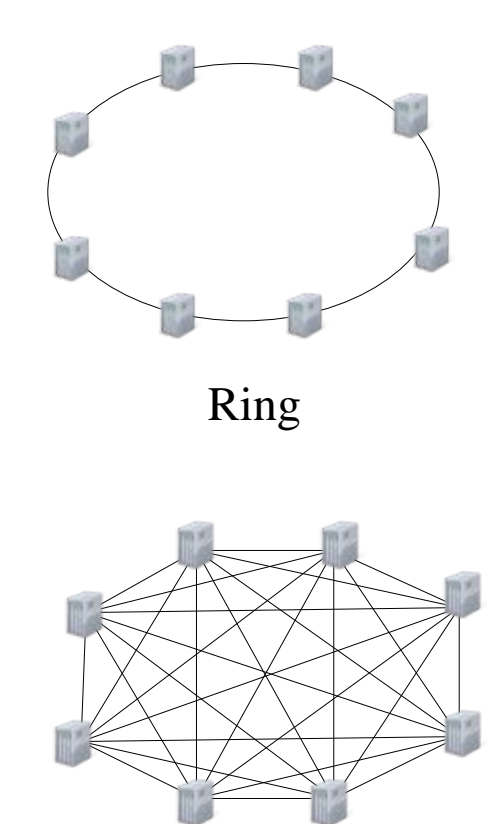

Fully connected

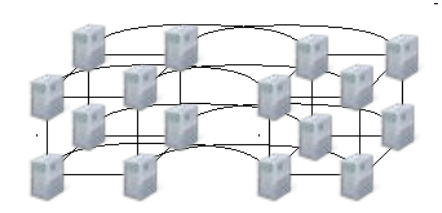

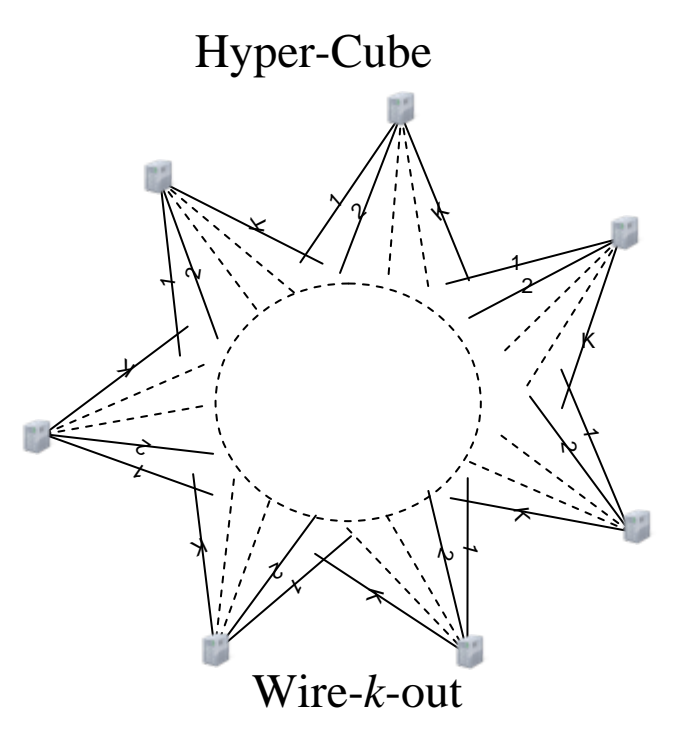

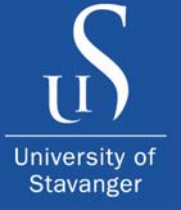

#### Validity of the stored resource information

- The deviation of the reading time values of resource information data blocks, **RIDB**s, stored in the resource information data set, from the current cycle in a broker, with the simulation cycles.
- The deviation value for cycle (c):

$$
D(c) = \sqrt{\sum_{i=1}^{N} \frac{(Time(RIDB(i)) - c)^2}{N}}
$$

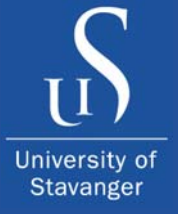

#### Validity of the stored resource information

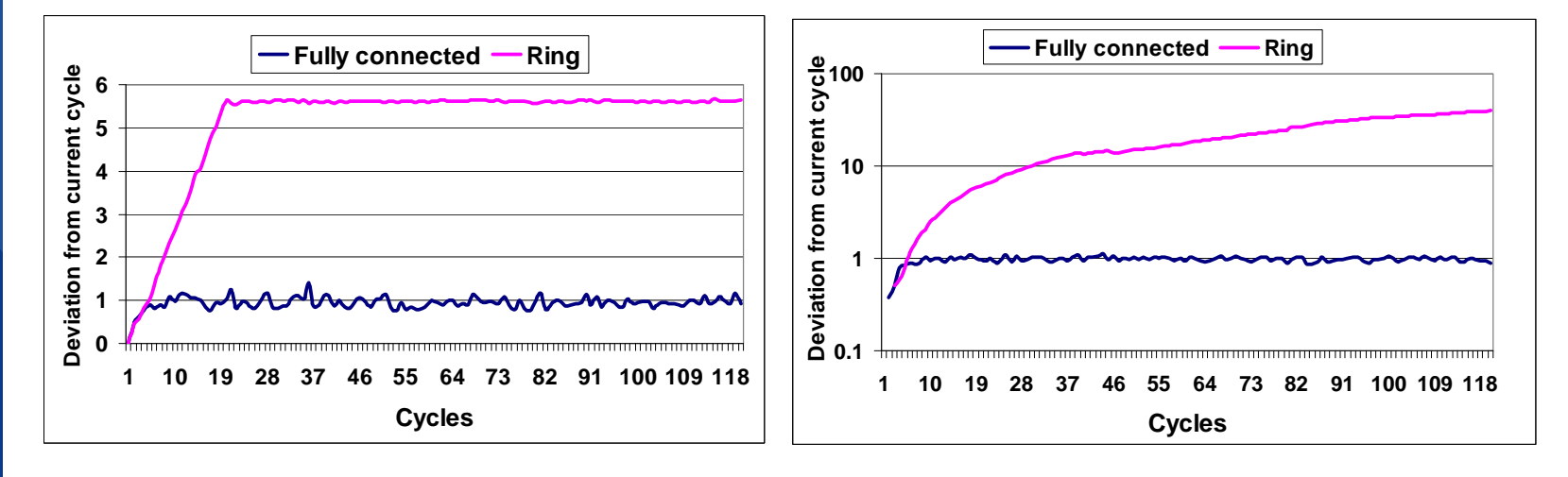

$$
N = 100, M = 20
$$

 $N = 500$ ,  $M = 100$  (log scale)

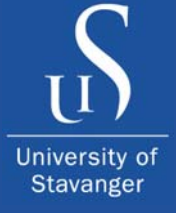

## Efficiency of Service Allocation

• One broker periodical allocation.

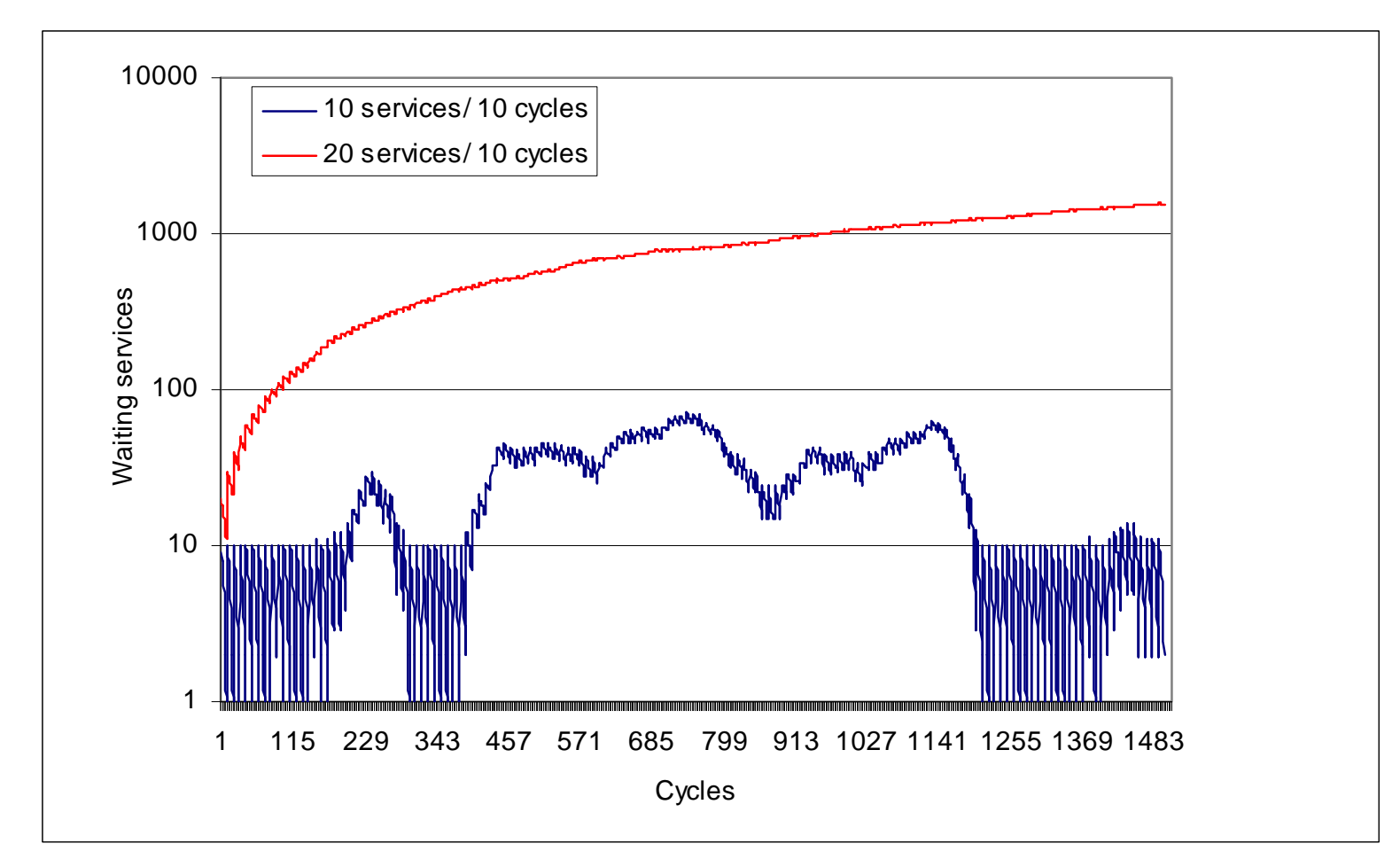

## Impact of Broker Failures on Resource Information Updating **(N = 500, M = 100)**

University of Stavanger

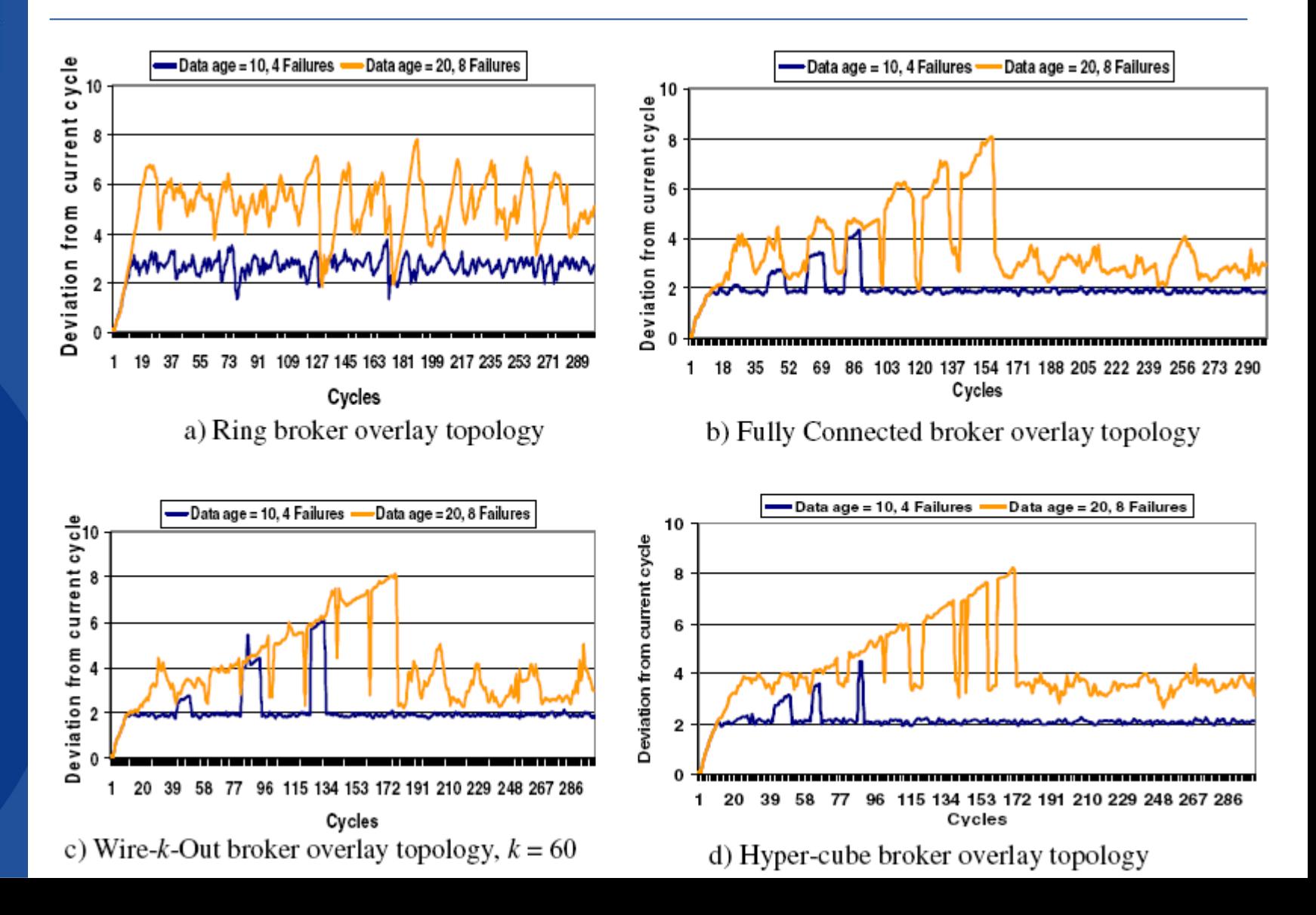

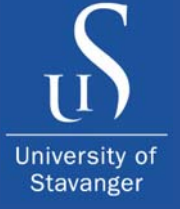

## Conclusions and Future work

- **Broker overlay Grid management model retains the** system decentralization and increases the scalability.
- Hyper-cube topology provides scalability similar to the fully connected topology. Ring topology is not applicable in case of broker failures.
- As a future work, other collaboration aspects in a multi-virtual organization environment (e.g. security and rules of sharing) will be considered.

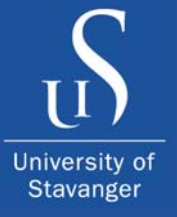

## **Questions**

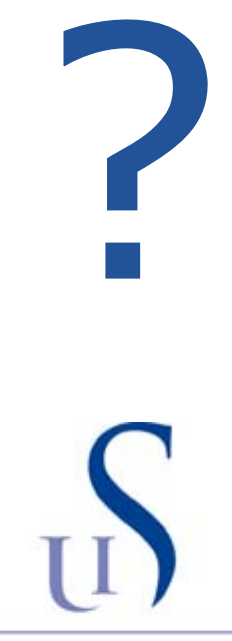

Universitetet i Stavanger